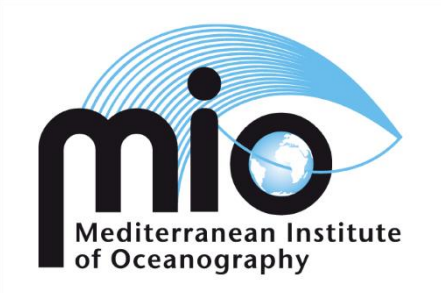

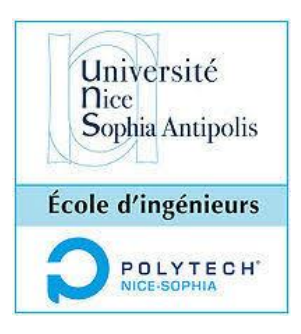

# **Rapport de Stage :**

# Conception d'un système de largage d'un traceur en mer et modélisation de sa dispersion

26/02/2019

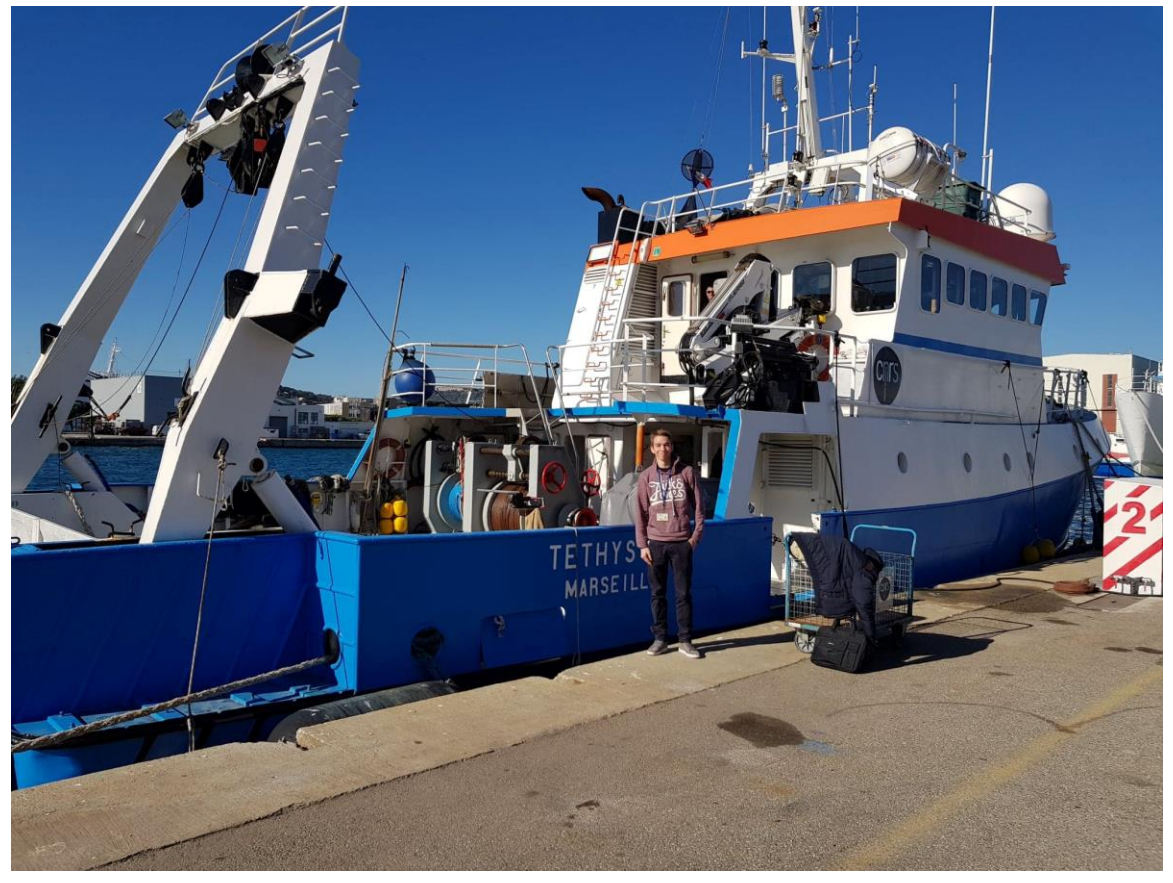

Andréa Doglioli M.I.OOlivier Delestre Polytech Nice-Sophia **Co-Encadrants :** Jean-Luc Fuda M.I.O, Stéphanie Barrillon M.I.O, Gérald Grégori M.I.O

**Tuteur du stage : Encadrant pédagogique :**

#### Remerciements

Je tiens tout d'abord à remercier mes professeurs à Polytech Nice-Sophia, Madame Audrey Beato et messieurs Pierre Brigode et Olivier Delestre qui m'ont tous trois aidé dans ma recherche de stage et dans l'élaboration de ma candidature.

J'adresse mes remerciements à Monsieur Andrea Doglioli, chercheur au M.I.O, et mon tuteur durant ce stage. Si ce stage a été autant enrichissant c'est entre autre grâce à lui. Les nombreuses discussions que nous avons pu avoir tout au long de mon stage, ainsi que ses nombreux conseils m'ont été précieux dans la rédaction de ce rapport. De même, il m'a permis de découvrir le milieu de l'océanologie auquel je n'étais pas familier.

Mes remerciements vont à Madame Stéphanie Barrillon, chercheuse au M.I.O qui m'a accompagné tout au long de mon stage en m'apportant une aide précieuse et un avis critique sur mon travail m'ayant permis de m'améliorer dans mon raisonnement et d'apprendre.

Je tiens à remercier Monsieur Jean-Luc Fuda, ingénieur au M.I.O qui a su me consacrer de son temps et de sa gentillesse pour m'initier à différents principes qui ne m'étaient pas familiers.

Je remercie monsieur Grégori Gérald, chercheur au M.I.O pour les quelques échanges que j'ai pu avoir avec lui qui étaient toujours instructifs, et bienveillants. De plus, ses explications sur son domaine de recherche étaient très intéressantes.

Je remercie Madame Roxane Tzortzis, étudiante en master II et stagiaire au M.I.O, pour les discussions intéressantes et amicales que nous avons pu avoir sur nos sujets de stages respectifs.

Enfin je tiens à remercier l'ensemble des membres du M.I.O, la direction et l'administration pour leur accueil et pour l'extrême gentillesse dont ils ont fait preuve dès mon arrivée.

#### Résumé

Les campagnes en mer permettent d'améliorer notre compréhension des processus physiques et biologiques qui entrent en jeu dans l'étude de la dynamique du milieu marin. La campagne FUMSECK sera une campagne à visée technologique qui aura lieu en Mai 2019 et qui testera toute une gamme de méthodologie pour quantifier les différentes variables biologiques et physiques en mer. Elle étudiera notamment le rôle d'une structure de type tourbillon dans la répartition des communautés planctoniques et dans la génération des flux qui alimentent les premiers maillons de la chaîne trophique. D'autre part, la campagne verra la première utilisation de billes fluorescentes en polylactide biodégradable dans le traçage des masses d'eau.

L'objectif de ce rapport sera dans un premier temps de dimensionner le système de largage des billes d'après les contraintes fixées par la campagne. Une étude mécanique du système et sa modélisation numérique permettront de comprendre son comportement en situation réelle et d'ainsi ajuster le protocole de largage.

Dans un second temps, ce rapport traitera de la dispersion du traceur sous l'influence de courants marins et du processus de diffusion grâce à modèle basique permettant de visualiser sa dispersion. Ce travail servira à alimenter la réflexion quant à la capacité de détection des billes tout au long de la campagne par la technique de cytomètrie en flux.

#### Abstract

The scientific campaigns at sea allow us to improve our understanding of physical and biological process which are responsible of the ocean dynamics. The campaign, FUMSECK will take place on May 2019 and will be a technological campaign which will test some analysis methodology. This campaign will particularly study the impact of a structure such a vortex in the repartition of plankton communities and its role in the generation of nutritive streams. Moreover, this campaign will test the ability of using a tracer: fluorescent micro balls, to follow the water masses.

The purpose of this report is as first, to determine the release system conforming to all the constraints defined by the campaign protocol. Then, a mathematical and mechanical study will be used to model the underwater system behavior.

In a second part, the report will focus on the tracer's dispersion during the time of the campaign by modeling it very simply. It will allow to estimate the ability of the tracer to be detected by flow cytometry throughout the campaign.

## Table des matières

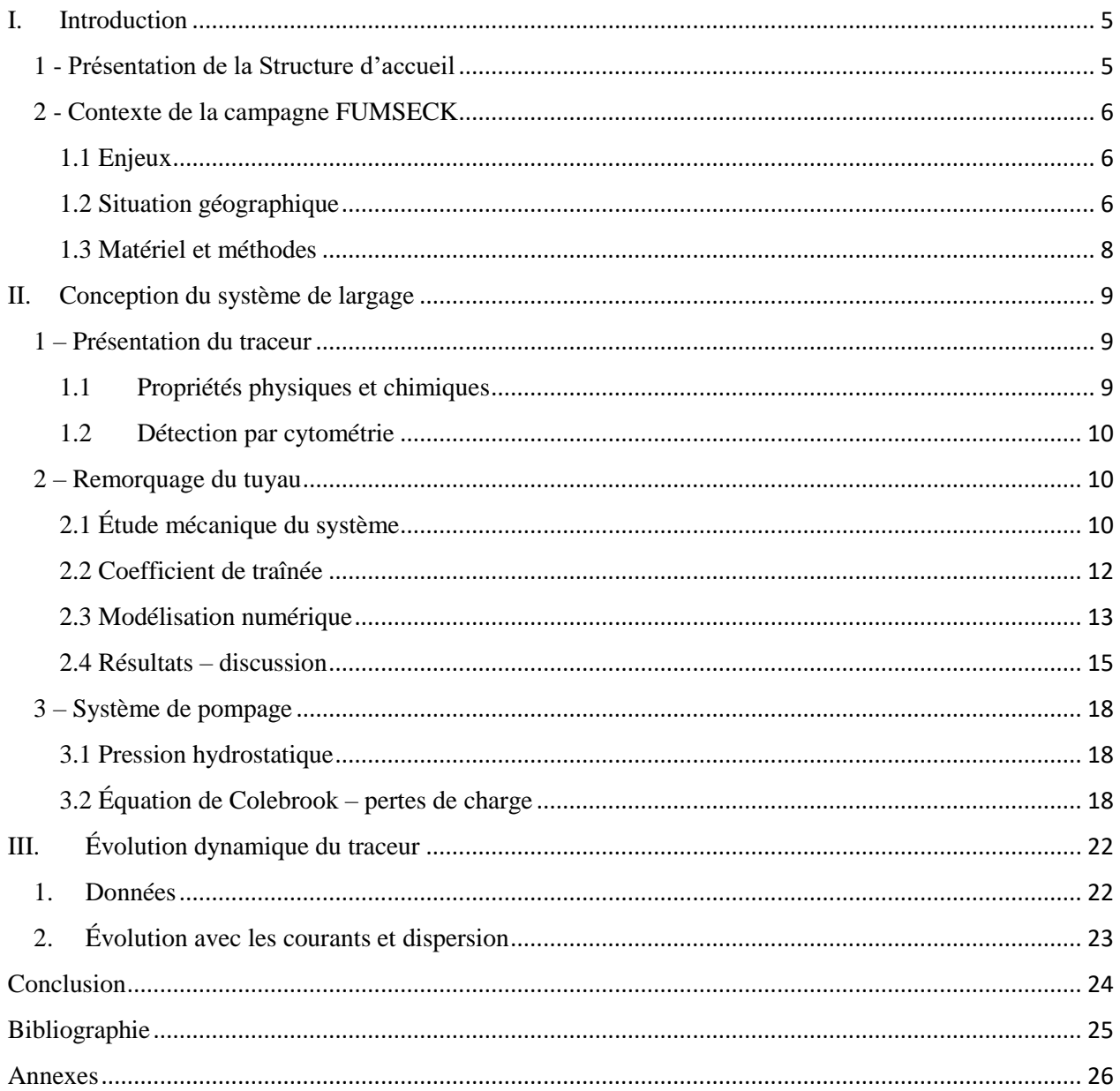

### I. Introduction

#### <span id="page-4-1"></span><span id="page-4-0"></span>1 - Présentation de la Structure d'accueil

Le M.I.O, Institut Méditerranéen d'Océanologie, est un laboratoire de recherche spécialisé dans l'étude et la compréhension des processus biogéochimiques et physiques dans le milieu marin. Il compte plus de deux cents personnes dont une centaine de chercheurs (CNRS et IRD) et est implanté sur divers sites tels que le campus de Marseille-Luminy, l'Université de Toulon, la Base Marine d'IFREMER à la Seyne-sur-Mer et le Centre IRD de Nouméa.

Du fait de la diversité des spécialisations de ses chercheurs, le M.I.O s'intéresse à de multiples thématiques alliant des disciplines comme la microbiologie, la biologie, la géochimie et la physique, telles que :

- L'étude du dynamisme et de la circulation océanique à plusieurs échelles.
- L'étude de la biodiversité des écosystèmes marins dans leur ensemble.
- La pollution marine et l'impact de l'homme sur le milieu marin.

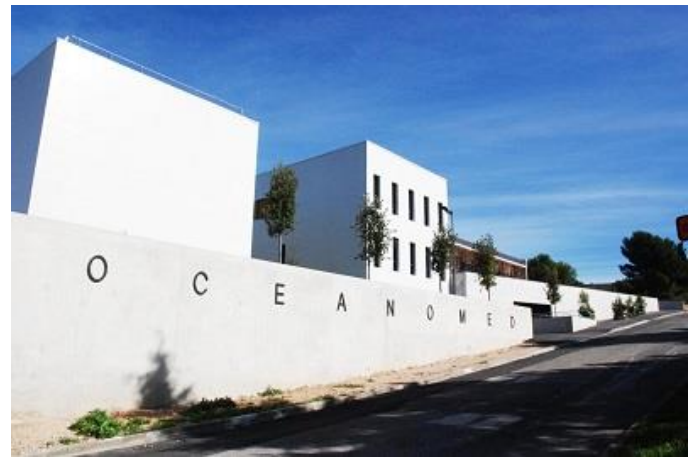

La compréhension de l'ensemble de ces phénomènes complexes passe par la réalisation de campagnes en mer permettant le recueillement de données physiques et biologiques à l'aide notamment d'appareils de mesures (MVP (*Moving Vessel Profiler)*, CTD (*Conductivity Temperature Depth)*, ADCP (*Acoustic Doppler Current Profiler)*, Cytomètre, radar, Glider), indispensables pour alimenter les modèles numériques, outils puissants de la recherche. D'autre part, d'autres sources de données provenant de l'imagerie et de la mesure par satellite sont également exploitées.

Les chercheurs au sein du M.I.O sont répartis parmi cinq équipes : OPLC (océanographie physique, littorale et côtière), CE (Chimie environnementale – analytique et optique marine), MEB (microbiologie environnementale et biotechnologie), CYBELE (cycles biogéochimiques – rôle des assemblages de microorganismes planctoniques), EMBIO (écologie marine et biodiversité). Ces équipes travaillent conjointement sur des thématiques généralement pluridisciplinaires.

Dans une optique d'analyse des données, le laboratoire dispose de six plateformes analytiques lui permettant d'effectuer l'ensemble des tests lors de la préparation des campagnes, mais également d'analyser les échantillons récupérés au cours de ces dernières.

#### <span id="page-5-0"></span>2 - Contexte de la campagne FUMSECK

#### <span id="page-5-1"></span>1.1 Enjeux

La compréhension des phénomènes complexes de circulation océanique à sous méso échelle (notamment décrit par (Marina Lévy, 2018)) induits notamment par des structures physiques telles que les tourbillons ou les filaments est contrainte par les mesures in situ. En effet, ces structures caractérisées par des tailles de quelques kilomètres et par des temps d'existence de quelques jours, rendent leur étude sur le terrain complexe. L'imagerie satellite de plus en plus performante couplée à des modèles numériques prévisionnels permettent cependant aujourd'hui de mieux les modéliser.

La campagne en mer FUMSECK (Facilities for Updating the Mediterranean Submesoscale-Ecosystem Coupling Knowledge) aura lieu en mai prochain. À but technologique, elle se propose de tester différents appareils de mesure in situ dont les données (de bathymétrie, de vitesses horizontales et verticales, salinité et température…) confrontées aux relevés satellites et aux modèles, permettront une meilleure connaissance de la dynamique à sous méso échelle.

Une de ses particularités sera de tester l'utilisation de billes fluorescentes biodégradables comme traceur dans le suivi des masses d'eau. Ces billes seront larguées au sein d'une structure de type tourbillon, et de multiples relevés à intervalle de temps réguliers devraient permettre de détecter leur présence en utilisant la cytométrie en flux (technique permettant de faire défiler des particules dans le faisceau d'un [laser,](https://fr.wikipedia.org/wiki/Laser) en les comptant et en les caractérisant), afin de suivre leur déplacement et celui de la masse d'eau étudiée.

De plus, l'échelle temporelle de vie de ce type de structure est telle qu'elle entre en résonance avec de nombreux processus biologiques clés tels que la division cellulaire et le transfert de biomasse vers les sédiments. De ce fait des mesures physiques et relevés biologiques seront effectués en parallèle et devraient permettre de mieux comprendre d'une part la dynamique de ces structures dans la génération de flux verticaux (de sels nutritifs, matière et de chaleurs) et d'autre part de comprendre leur influence sur la répartition des microorganismes phytoplanctoniques.

La campagne FUMSECK pose les prémices au projet d'envergure SWOT lancé par la NASA qui mettra en orbite en 2021 l'instrument KaRIn, un radar altimétrique capable de réaliser des mesures précises (altimétrie, coloration, vitesses verticales, flux) sur une section large de 120 km. En hydrologie, cet instrument mesurera le niveau de tous les plans d'eau de la planète d'une largeur supérieure à 100 mètres.

L'objectif de la campagne FUMSECK est donc de tester les différents appareils de mesures et de mettre en place l'ensemble des protocoles utiles en amont du projet BIOSWOT qui exploitera les données de KaRIn. De plus l'ensemble des données récoltés lors de FUMSECK serviront de références in situ lors du lancement en 2021.

#### <span id="page-5-2"></span>1.2 Situation géographique

La campagne FUMSECK se déroulera du 30 avril au 7 mai 2019 en Méditerranée occidentale et plus particulièrement en mer ligure au sud de Nice et au nord de la Corse à la frontière entre les eaux françaises et italiennes, comme illustré par la figure 1.

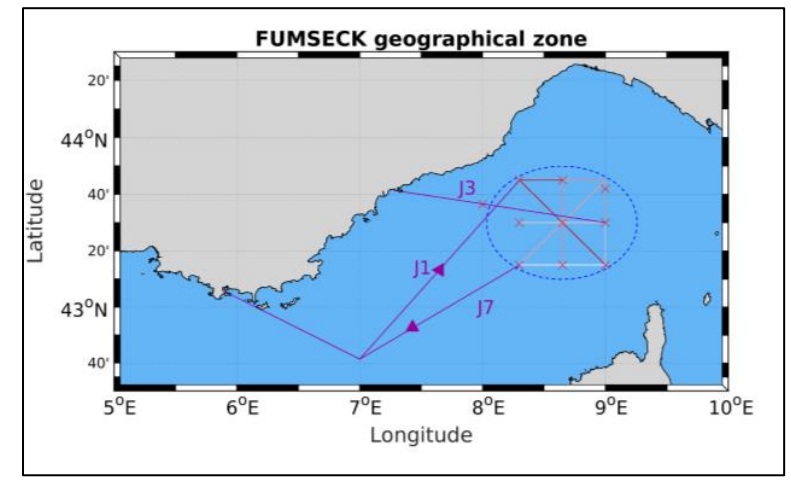

*Figure 1: Zone de la Campagne FUMSECK*

Dans cette partie de la Méditerranée, la circulation et les courants marins sont en grande partie dus à un échange réciproque entre les eaux provenant de l'Atlantique et celles en provenance de la Méditerranée (Taupier-Letage, 2005). Cet échange s'effectue au niveau du détroit de Gibraltar. Les eaux en provenance de l'Atlantique, moins chargées en sel sont moins denses restent en surface, et pénètrent alors en Méditerranée. Les eaux de méditerranéennes, plus riches en sels minéraux s'enfoncent et rentrent en Atlantique en profondeur. Ce phénomène s'intensifie en hiver lorsque les faibles apports liés aux précipitations et les vents froids en provenance du nord font chuter les températures ce qui densifie ainsi l'eau, favorise l'évaporation et augmente la concentration en sel.

Ces échanges d'eau entre l'océan Atlantique et la mer Méditerranée couplés à l'effet de Coriolis induisent une circulation cyclonique (sens anti horaire) le long des côtes, ce qui forme le courant Nord, comme illustré par la figure 2 (*Lycée Alexis Monteil, Le courant liguro provençal catalan, 2009*). Le courant Nord Méditerranéen aussi appelé courant Liguro-Provençal est issu de la fusion entre les courants Est et Ouest de part et d'autre de la Corse, il remonte ensuite au Nord où il longe les côtes italiennes jusqu'aux côtes catalanes. Ce courant présente une forte variabilité saisonnière du fait des phénomènes de stratifications et de brassages pendant les périodes hivernales. En été le courant est plus large (40 Km) et moins profond (250m) qu'en hiver où il est large de 25 Km pour une profondeur de 450 m et où le transport y est le plus important.

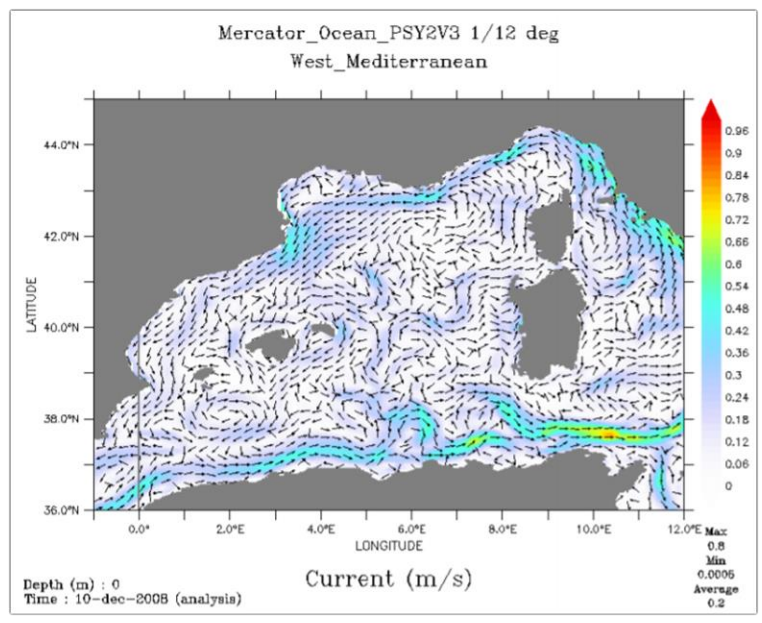

*Figure 2 : Circulation générale en Méditerranée*

La zone de largage des billes de la campagne FUMSECK s'effectuera au nord de la Corse au sein d'une structure de type tourbillon, mais suffisamment à l'écart du courant Nord afin que le transport et la diffusion ne soient pas trop importants sur l'intervalle considéré et que les billes puissent ainsi être retrouvées. De même la zone sélectionnée sera de préférence un espace où les vitesses verticales sont modérées afin que les billes restent relativement concentrées à une gamme de profondeur limitée de la colonne d'eau.

#### <span id="page-7-0"></span>1.3 Matériel et méthodes

L'ensemble des tests technologiques qui seront réalisés lors de FUMSECK se décomposent en trois classes : premièrement, l'utilisation de sondes tractées telles que le MVP (*Moving Vessel Profiler*), avec le SSFFF (*Single Sensor Free Fall Fish*) ou le MSFFFII (*Multi Sensor Free Fall Fish*) ; deuxièmement, le largage des billes et leur repérage par cytométrie, et enfin la réalisation de mesures de vitesses horizontales et verticales via différents types d'ADCP.

Les différents relevés de MVP et ADCD sur l'ensemble de la campagne permettront de cartographier les fonds océaniques et de collecter les données sur les vitesses verticales et horizontales. Ce rapport se concentrera par la suite sur le protocole de largage des billes ainsi que tout ce qu'il implique.

Le largage des billes et leur détection par cytométrie :

Le protocole scientifique de largage des billes exige dans un premier temps le repérage de la structure (tourbillon) via des données satellite. Les billes seront ensuite inséminées au centre du tourbillon où le gradient de vitesse est moins intense afin d'éviter un transport et une diffusion des billes trop importants. La zone de largage est délimitée comme une surface carrée de cent mètres de côté, permettant une concentration suffisante pour la détection par cytométrie, au vu de la quantité limitée de billes (1 kg) disponible pour le largage. D'autre part la profondeur d'injection de ces dernières a été fixée à 20 mètres afin de se soustraite aux phénomènes de turbulences bien plus importants en surface.

Le dispositif d'injection des billes est le suivant : une pompe prélèvera dans un premier de temps l'eau à 20 mètres de profondeur et l'injectera dans une cuve d'une capacité de 500 litres disposée à l'arrière du bateau. Le traceur sera ensuite incorporé dans la cuve et mélangé continuellement par une pompe immergée dans la cuve afin d'éviter la sédimentation des micro billes entre elles. Le mélange sera ensuite acheminé dans un tuyau souple par une pompe pneumatique afin d'être disséminé à 20 m de profondeur comme l'illustre la figure 3 ci-dessous.

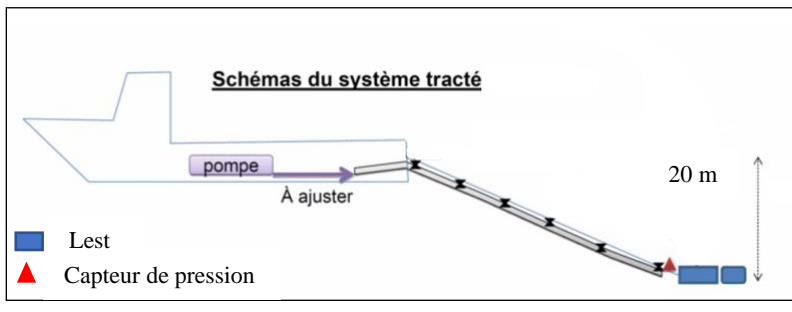

*Figure 3: Schéma du dispositif d'injection de traceur*

Dans un second temps, une fois le largage effectué, trois bouées lagrangiennes seront disposées sur la zone de largage et équipées de balises GPS Argos afin de suivre la trajectoire de la masse d'eau et des billes. Des

prélèvements à intervalles de temps réguliers seront effectués lors de plusieurs stations, de manière à échantillonner de l'eau dans la zone d'ensemencement mais également à l'extérieur afin de mesurer l'évolution du gradient de concentration sur la surface d'étude.

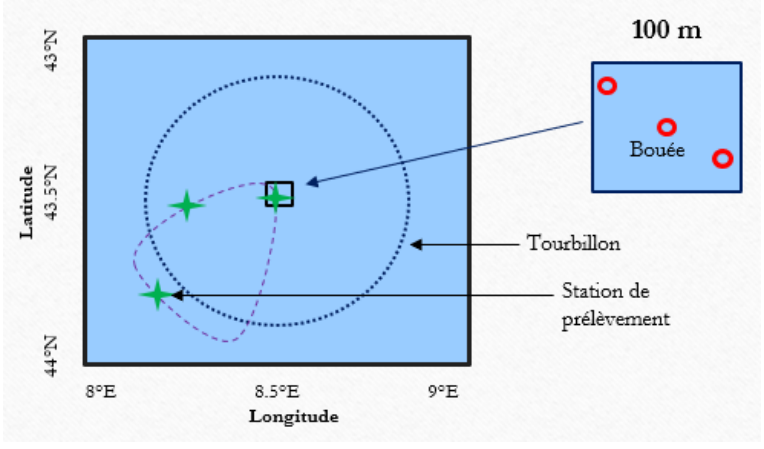

*Figure 4 : Schéma du protocole de prélèvement*

La figure 4 présente la méthodologie pour les prélèvements (les positions des bouées et stations sur la figure 4 sont factices et ne servent qu'à illustrer la méthodologie). Ces derniers seront donc effectués aux différentes stations et à différentes profondeurs sur la colonne d'eau et ce à l'aide d'un tuyau muni d'une pompe et d'un capteur de pression. Hypothétiquement, les vitesses verticales étant très faibles, l'advectiondiffusion des particules devrait être dominante suivant l'horizontale. Ainsi les différentes mesures (aux stations et en profondeur) devraient permettre d'établir un gradient de concentration des billes sur l'ensemble de la zone.

### II. Conception du système de largage

#### <span id="page-8-1"></span><span id="page-8-0"></span>1 – Présentation du traceur

#### <span id="page-8-2"></span>1.1 Propriétés physiques et chimiques

Les micro billes utilisées en tant que traceur, sont constituées de polylactide, un polymère entièrement biodégradable, ainsi que d'un colorant, le FITC (*fluorescein isothiocyanate*) qui permet leur détection par cytométrie.

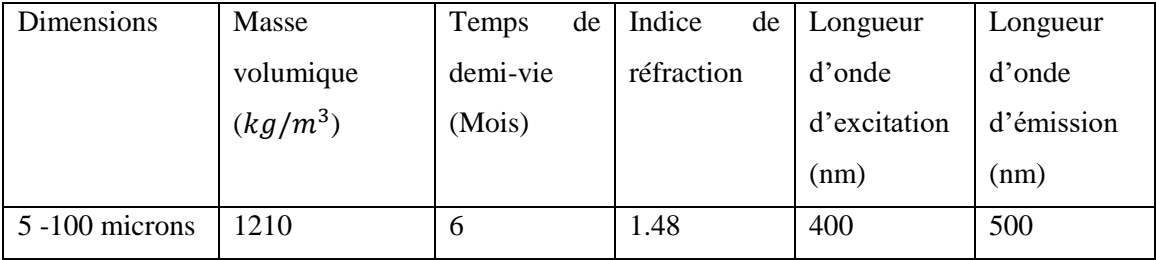

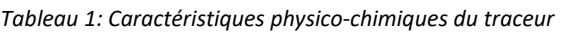

L'échantillon de billes disponible pour l'expérimentation est de 1 Kg ce qui représente approximativement 10<sup>12</sup> billes. Elles ont été développées à l'université de Birmingham par le groupe de recherche du professeur A.Dove. Ces dernières ont une densité relativement proche de celle de l'eau de mer, de sorte que leur vitesse de chute est très lente et a été estimée d'après la relation de Stokes à moins de quelques millimètres par seconde. De plus, leur dégradation lente garantit leur détectabilité tout au long de la campagne.

#### <span id="page-9-0"></span>1.2 Détection par cytométrie

La cytométrie de flux est une technique consistant à faire défiler des particules les unes après les autres à très grande vitesse devant un laser qui va exciter ces dernières à des longueurs d'ondes précises. Celles-ci vont alors réagir en émettant un rayonnement dépendant de leurs propriétés optiques respectives. Ce rayonnement sera capté, isolé, amplifié et analysé par l'appareil.

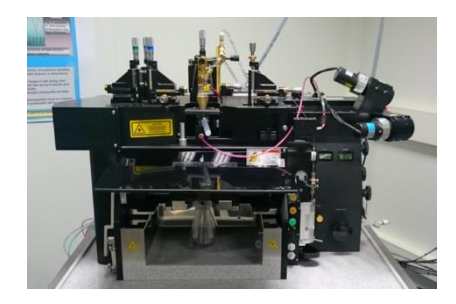

*Figure 5 : INFLUX Mariner, cytomètre analyseur trieur, M.I.O*

#### <span id="page-9-1"></span>2 – Remorquage du tuyau

Dans le cadre de mon stage la première mission qui m'a été confiée était l'étude et le dimensionnement du système de largage permettant de contrôler la profondeur d'injection des billes. Ce système comprend le dimensionnement du tuyau, du lest et la pompe nécessaire moyennant les différentes contraintes physiques auxquelles il sera soumis.

#### <span id="page-9-2"></span>2.1 Étude mécanique du système

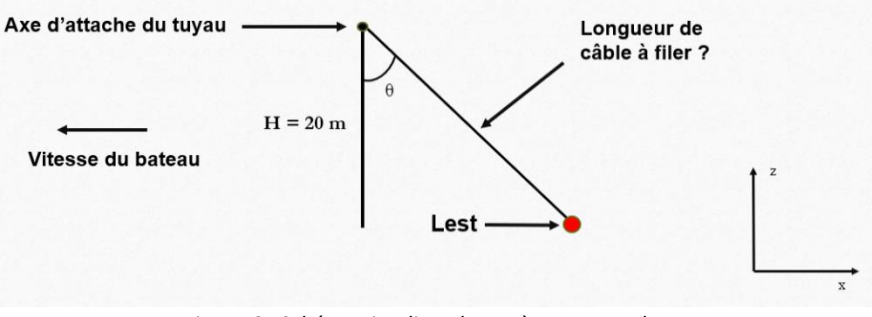

*Figure 6 : Schéma simpliste du système tuyau - lest*

La figure 6 illustre le contexte de l'étude, le tuyau remorqué par le bateau sera lesté de manière à être totalement immergé et que son extrémité inférieure soit précisément à une profondeur de 20 mètres.

Afin d'étudier cette situation, les hypothèses suivantes ont été formulées :

- Le mouvement du tuyau se décompose suivant le plan définit par les vecteurs  $\overrightarrow{U_x}$ ,  $\overrightarrow{U_z}$ .
- Le tuyau est considéré comme infiniment déformable sous l'eau.
- La trajectoire du bateau est linéaire.
- Le référentiel est considéré Galiléen

D'autre part, le bateau se déplace à vitesse constante et réduite compte tenu de la superficie réduite d'un hectare de la zone  $(100 \times 100 \text{ m})$  afin d'ensemencer le milieu le plus homogènement possible.

D'après la seconde loi de Newton appliquée sur le tuyau, on peut écrire :

$$
\sum \overrightarrow{F_{ext}} = m \frac{d\vec{V}}{dt} = \overrightarrow{0} \quad (1)
$$

La figure 7 suivante illustre l'ensemble des contraintes s'appliquant sur le système (en violet), avec :

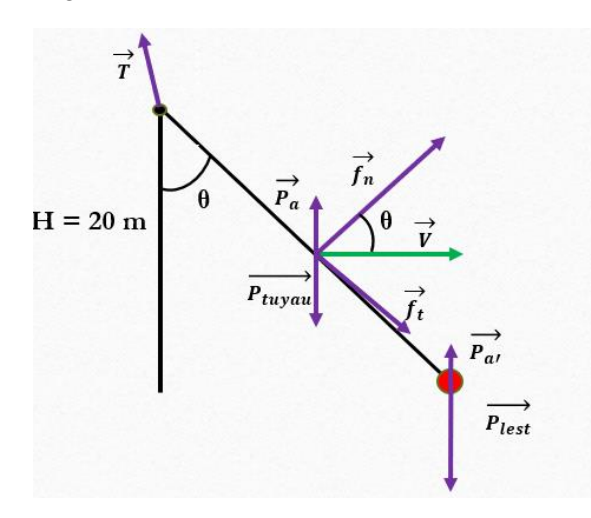

*Figure 7 : Bilan des contraintes s'exerçant sur le système*

 $\vec{T}$  la tension exercée sur le tuyau par la fixation au bateau.

 $\overrightarrow{P_{lest}}$  le poids du lest.

 $\vec{f}$  la force de traînée due au frottement du fluide sur le tuyau.

 $\vec{f}n$  et  $\vec{f}t$  ses composantes normale et tangentielle au tuyau.

 $\overrightarrow{P_a}$  la poussée d'Archimède sur le tuyau et proportionnelle à son volume.

 $\overrightarrow{P_{a}}$ , la poussée d'Archimède sur le lest.

Pour la suite, la poussée d'Archimède sur le lest sera négligée devant son poids du fait du fait de sa densité importante et de son faible volume.

La force de traînée est définie telle que :  $\vec{f} = \frac{1}{2}$  $\frac{1}{2}\rho CS\vec{V}|V|$ , avec

 $\rho \ (kg/m^3$  ) la masse volumique de l'eau de mer.

 $C$  le coefficient de traînée sans unité.

 $S(m^2)$  la section normale au courant.

La force de traînée se décompose suivant deux éléments, la traînée de pression  $\vec{f_n}$  due à la pression du fluide sur l'objet et s'appliquant suivant la normale de ce dernier, et  $\vec{f}_t$  la trainée de friction due aux frottements fluides à la surface de l'objet.

Le vecteur vitesse se décompose de la manière suivante :

- $V_n$  La composante normale à la surface du tuyau orientée suivant la même direction que  $\overrightarrow{f_n}$ .
- $V_t$  La composante tangente au tuyau et orientée suivant  $\vec{f}_t$ .

Ainsi les relations suivantes peuvent être déduites,

$$
V_n = V \cos \theta (2a)
$$
  

$$
V_t = V \sin \theta (2b)
$$

D'après (GIRARDOT, 2001) les traînées de pression et de friction s'expriment telles que :

 $f_n = \frac{1}{2}$  $\frac{1}{2}\rho C_p S V_n^2 = \frac{1}{2}$  $\frac{1}{2} \rho C_p SV^2 \cos^2 \theta$  (3a) Avec  $C_p$  le coefficient de traînée de pression et S la section normale au courant.

 $f_t = \frac{1}{2}$  $\frac{1}{2} \rho C_f S' V_t^2 = \frac{1}{2}$  $\frac{1}{2} \rho C_f S V^2 \sin^2 \theta$  (3*b*) Avec  $C_f$  le coefficient de traînée de frottement et S'la surface de l'objet en contact avec le fluide.

En projetant  $\vec{f}_n$  et  $\vec{f}_t$  sur le repère  $\vec{U}_x$ ,  $\vec{U}_z$  avec on a les relations suivantes :

$$
\overrightarrow{f_n} = \frac{1}{2} \rho C_p S V^2 \left( \cos^3 \theta \overrightarrow{U_x} + \cos^2 \theta . \sin \theta \overrightarrow{U_z} \right) \quad (4a)
$$
  

$$
\overrightarrow{f_t} = \frac{1}{2} \rho C_f S' V^2 \left( \sin^3 \theta \overrightarrow{U_x} - \sin^2 \theta . \cos \theta \overrightarrow{U_z} \right) \quad (4b)
$$

En appliquant l'équation (1) du bilan des forces et en projetant les forces on a les relations suivantes :

$$
T_x = \frac{1}{2}\rho V^2 (SC_p \cos^3 \theta + S'C_f \sin^3 \theta) \quad (5a)
$$

$$
T_z = \frac{1}{2}\rho V^2 (S'C_f \sin^2 \theta \cdot \cos \theta - SC_p \cos^2 \theta \cdot \sin \theta) + P_{\text{lest}} + P_{\text{ap}} \quad (5b)
$$

Avec  $P_{ap}$  le poids apparent du tuyau dans l'eau,  $T_x$  et  $T_z$  définis positifs, les composantes de la tension suivant  $\overrightarrow{U_x}$  et  $\overrightarrow{U_z}$ , et  $P_{lest}$ ,  $P_{ap}$  définis positifs, le poids du lest et le poids apparent du tuyau.

#### <span id="page-11-0"></span>2.2 Coefficient de traînée

Dans le cadre de cette étude la géométrie du tuyau sera associée à celle d'un cylindre. Ainsi la section S normale au courant n'est autre que  $S = dL$  où d est le diamètre du cylindre et l sa longueur (m). Le coefficient de la traînée de pression  $C_p$  varie suivant la nature de l'écoulement et est donc fonction du nombre de Reynolds.

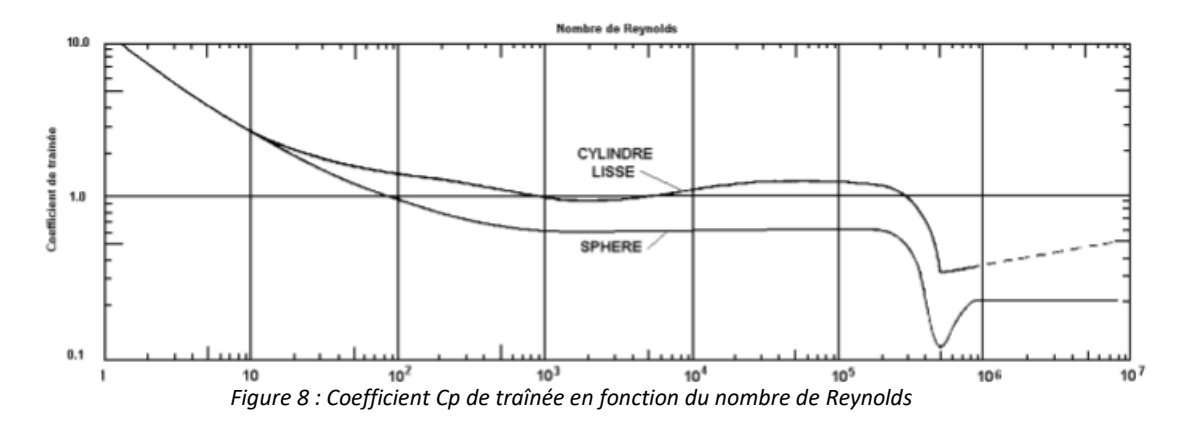

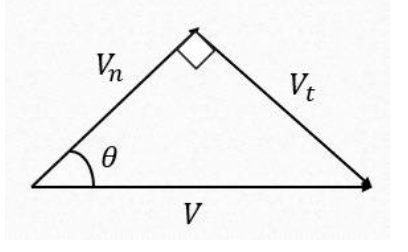

Il est alors possible de donner un ordre de grandeur du coefficient  $C_p$  en estimant le nombre de Reynolds.

Avec la viscosité cinématique de l'eau en m²/s d le diamètre du cylindre en m V la vitesse en m/s = 

La zone de largage étant relativement réduite, il a été établi que le bateau se déplacerait à une vitesse comprise entre 2 et 4 nœuds. Le nombre de Reynolds ainsi calculé pour un diamètre de 30 mm est donc compris entre 30750 et 63345 d'où  $C_p \cong 1$  d'après la figure 8 issue de la littérature (GIRARDOT, 2001).

De la même manière, le coefficient de frottement  $C_f$  est établi d'après la figure 9 suivante issue de la littérature (GIRARDOT, 2001).

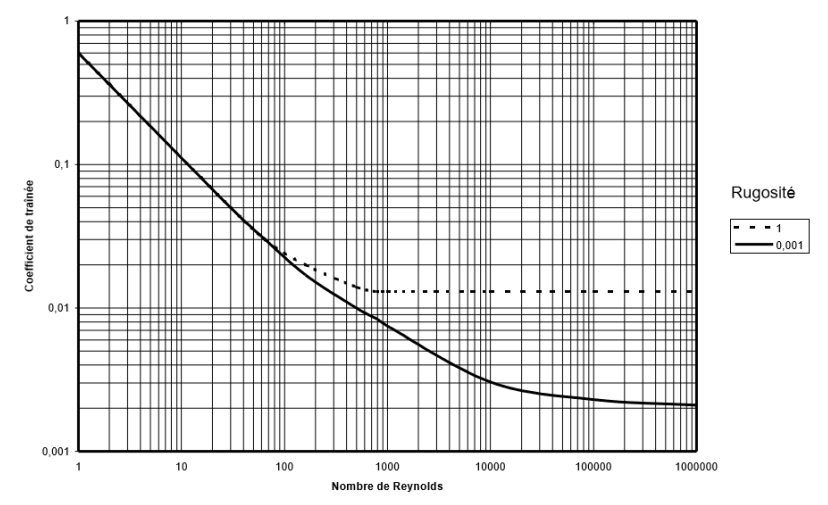

*Figure 9 : Coefficient Cf en fonction du nombre de Reynolds*

Le coefficient de friction  $C_f \approx 0.015$  pour un cylindre. De même la surface en contact avec le fluide est telle que  $S' = d\pi L$ .

#### <span id="page-12-0"></span>2.3 Modélisation numérique

L'objectif de cet outil numérique est d'une part de visualiser la déformation qu'aura le tuyau dans l'eau sous l'action des différentes contraintes présentées précédemment, mais également de déterminer la longueur de tuyau qu'il faudra fournir ainsi que le lest afin d'atteindre une profondeur voulue. Il permettra également d'évaluer les contraintes telles que la tension à laquelle sera soumis le système.

Afin de modéliser la déformation du tuyau dans l'eau, ce dernier est décomposé dans toute sa longueur sous forme de petits tronçons de longueur dl supposés déformables.

L'initialisation du modèle s'effectue à l'extrémité inférieure du tuyau où est fixé le lest, le premier angle  $\theta_1$ ainsi que les contraintes  $T_{x1}$ ,  $T_{z1}$  sont calculés. Le dispositif se présente conformément à la figure 10 cidessous.

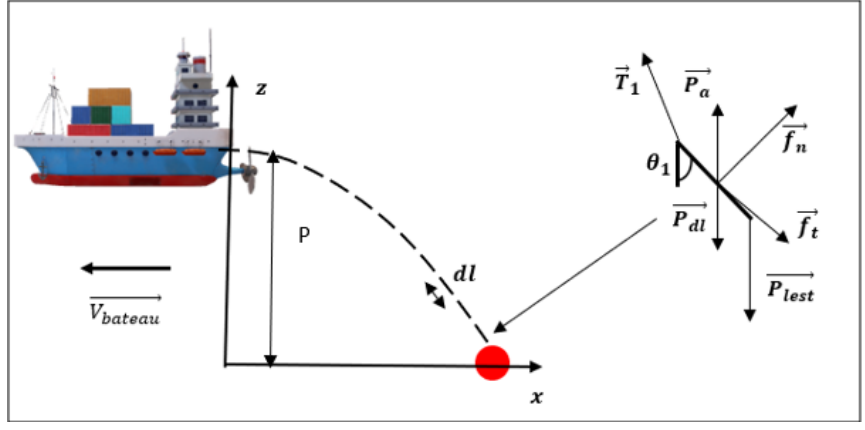

*Figure 10 : Initialisation du modèle numérique*

Comme illustré sur la figure 10, le premier angle  $\theta_1$  à la profondeur H est calculé d'après l'équation des moments décrivant l'équilibre du système autour du point o (point d'attache du tuyau au bateau). En supposant dans un premier temps le tuyau non pesant dans l'eau, cette relation s'exprime telle que :

$$
\sum \overrightarrow{M_o}(\vec{F}) = \overrightarrow{M_o}(\vec{f}_n) + \overrightarrow{M_o}(\vec{f}_t) + \overrightarrow{M_o}(\vec{T}_1) + \overrightarrow{M_o}(\vec{P}_{lest}) = \overrightarrow{0} \tag{6}
$$

D'après la définition du moment d'une force, au point o, on a  $\vec{M_o}(\vec{T}_1) = \vec{0}$ . De plus,  $\vec{f}_t$  étant colinéaire au tuyau, il est possible d'écrire  $\overrightarrow{M_o}(\vec{f}_t) = \vec{0}$ . L'équation (6) devient alors :

$$
\sum \overrightarrow{M_o}(\vec{F}) = \overrightarrow{M_o}(\vec{f}_n) + \overrightarrow{M_o}(\vec{P}_{lest}) = \vec{0} \ (6*)
$$

Conformément au calcul du moment des forces  $\vec{f}_n$  et  $\vec{P}_{\text{test}}$  l'équation (6  $\star$ ) s'écrit :

$$
\frac{1}{2}dL\rho C_p V^2 \cos^2\theta_1 - 2P_{lest} \sin\theta_1 = 0 \quad (7) \quad \text{Suivant } \overrightarrow{U_y}
$$

Avec L la longueur de tuyau pour une profondeur H. Il est alors possible d'écrire :  $L = \frac{H}{\cos \theta}$  $\cos(\theta_1)$ Une fois (7) égalisée, il est possible de calculer l'angle  $\theta_1$  d'après la relation :

$$
\theta_1 = \tan^{-1} \left( \frac{\rho dV^2 C_p H}{4P_{\text{lest}}} \right) \quad (7 \star)
$$

Il est alors possible de calculer les contraintes  $T_{x1}$ ,  $T_{z1}$  définis positives d'après les équations (5a) et (5b) remaniées :

$$
T_{x1} = \frac{1}{2}\rho dH V^2 (C_p \cos^2\theta_1 + \pi C_f \sin^2\theta_1) \quad (5a \star) \quad \text{Suivant } \overrightarrow{U_x}
$$
\n
$$
T_{z1} = \frac{1}{2}\rho V^2 dH \left(\pi C_f \sin^2\theta_1 - C_p \cos\theta_1 \sin\theta_1\right) + P_{\text{lest}} + P_{\text{ap}} \quad (5b \star) \quad \text{Suivant } \overrightarrow{U_x}
$$

Une fois le programme initialisé, le théorème du moment est alors appliqué sur un tronçon dl quelconque du tuyau afin d'établir la relation permettant de calculer l'ensemble des angles  $\theta_i$  :

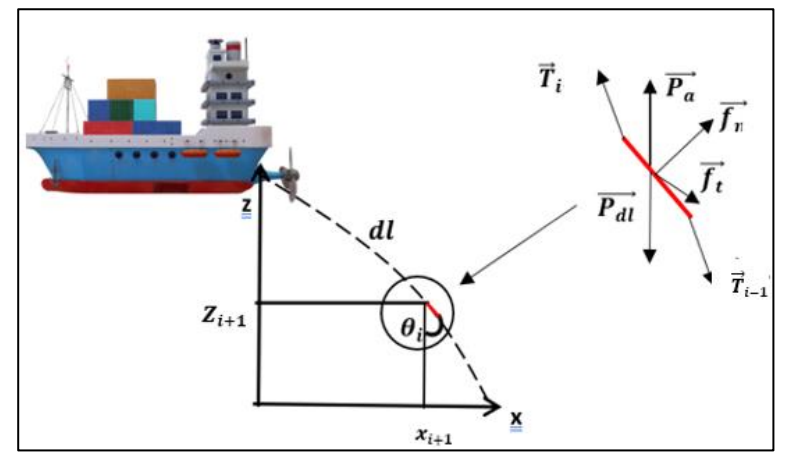

Où  $\overrightarrow{T}_{x_i}$  est la tension sur un bout de tuyau dl (d'après le principe d'action réaction :

$$
\overrightarrow{T_{x}}_{l}=-\overrightarrow{T_{xl-1}}
$$

*Figure 11 : Itérations successives pour chaque tronçon de tuyau*

Conformément à la figure 11 et en considérant le tuyau non pesant dans l'eau, l'équation des moments autour du point d'application de  $\vec{T}_{xi}$  implique  $\vec{M_o}(\vec{T}_i) = \vec{0}$  et s'écrit :

$$
\sum \overrightarrow{M_o}(\vec{F}) = \overrightarrow{M_o}(\vec{f}_n) + \overrightarrow{M_o}(\vec{P}_{lest}) + \overrightarrow{M_o}(\vec{T}_{i-1}) = \overrightarrow{0} \tag{8}
$$

D'après le calcul du moment des forces on a :

$$
\frac{\rho dV^2 dl C_p}{2} \cos(\theta_i) - 2T_{xi-1} + 2 \tan(\theta_i) \times (T_{zi-1} - P_{lest}) = 0 \quad (8 \star) \quad (Suivant \overrightarrow{U_y})
$$

Cette équation n'ayant pas de solution analytique simple, elle est approchée numériquement par la méthode de la dichotomie et permet d'obtenir l'ensemble des angles  $\theta_i$  le long du tuyau connaissant  $\theta_1$ ,  $T_{x1}$  et  $T_{z1}$ . L'ensemble des contraintes  $T_{xi}$  et  $T_{zi}$  sont alors déduites des équations (5a) et (5b) appliquées à un tronçon dl pour chaque angle  $\theta$ . D'autre part la position de chaque fragment de tuyau est établie après l'initialisation :  $x_1, z_1 = 0$ , Suivant les relations :

$$
x_{i+1} = x(i) - dl \sin\theta_i \quad (9a)
$$
  

$$
z_{i+1} = z(i) + dl \sin\theta_i \quad (9b)
$$

La longueur L de câble à filer est obtenue une fois que  $z_i$  atteint la hauteur H par simple sommation de l'ensemble des tronçons dl. La forme du tuyau sous l'eau est représentée suivant la distance entre la verticale et le tuyau  $(x_i)$  et la profondeur  $P_i$  définie comme suit :  $P_i = -H + z(i)$ .

#### <span id="page-14-0"></span>2.4 Résultats – discussion

L'ensemble des figures suivantes ont été réalisées à partir de routines scilab et se basent sur les équations des parties 2.3 et 2.1 pour un tuyau de 30 mm de diamètre. Les paramètres d'entrée du modèle sont : le diamètre du tuyau, la profondeur H d'injection en mètre, la vitesse du bateau V en nœuds et la masse de lest en kg accrochée à l'extrémité du système. La longueur dl pour un tronçon de tuyau a été fixée à 10 centimètres.

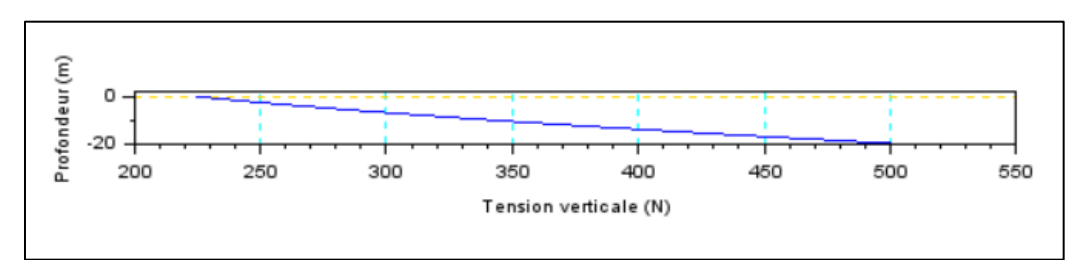

*Figure 12 : Contrainte verticale sur le tuyau pour un lest de 80 kg à une vitesse de 3 nœuds*

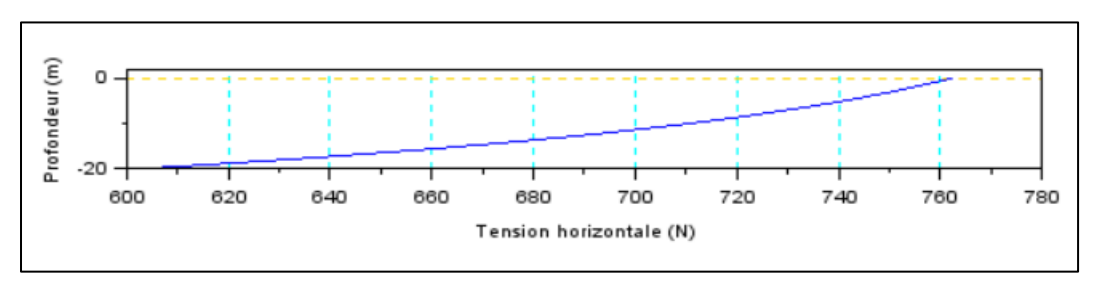

*Figure 13 : Contrainte horizontale sur le tuyau pour un lest de 80 kg à une vitesse de 3 nœuds*

Les figures 12 et 13 permettent d'évaluer les contraintes auxquelles devra résister le tuyau. Compte tenu des ordres de grandeurs importants, il a été choisi dans le cadre de la campagne, de filer un câble de carottage présent sur le bateau, auquel sera lié conjointement le tuyau et qui supportera les contraintes du lest afin que le tuyau ne vienne pas à se rompre ou à s'arracher.

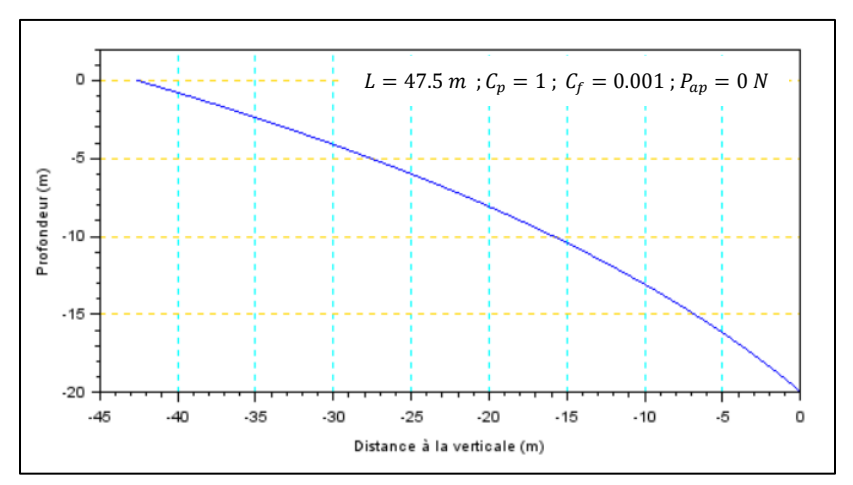

*Figure 14 : forme d'un tuyau non pesant sous l'eau pour un lest de 80 kg et une vitesse de 3 nœuds*

La figure 15 illustre la forme du tuyau sous l'eau remorqué à l'arrière du bateau. Cette forme reste tributaire des caractéristiques intrinsèques du matériau choisi et ce malgré les hypothèses formulées précédemment. En effet l'hypothèse affirmant que le tuyau est décomposable en de multiples tronçons suggère que ce dernier est infiniment déformable ce qui demeure une approximation. D'autre part, la figure 15 correspond à un tuyau non pesant dans l'eau dont le poids apparent ( $P_{ap}$  est nul).

Cependant pour un matériau plus dense qui n'est pas neutre dans l'eau, la forme du tuyau sera modifiée (voir annexe A) et la longueur L requise afin d'atteindre la profondeur de 20 mètres sera logiquement moins importante. Le poids linéique du tuyau compense ainsi l'effet de la traînée.

A partir du même programme et en ajoutant des itérations suivant la masse du lest, il est possible d'obtenir la figure suivante :

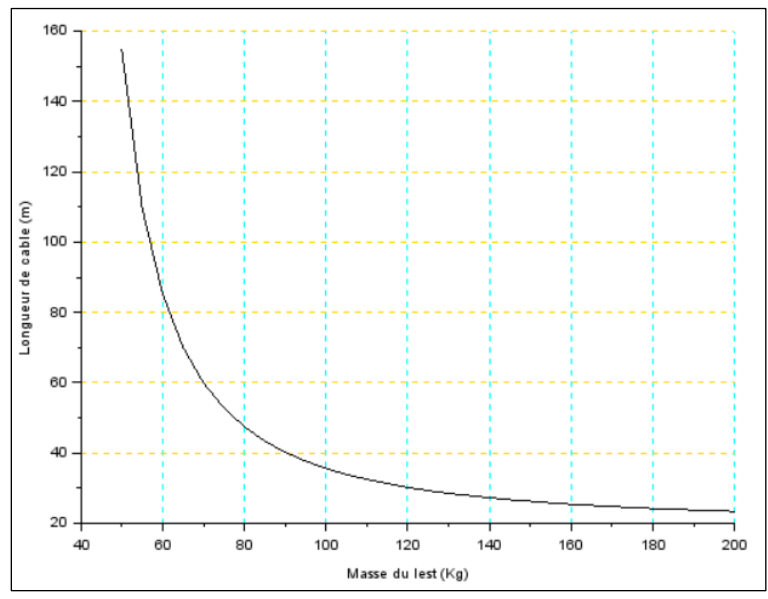

*Figure 15 : Longueur de tuyau requise en fonction de la masse de lest, pour une profondeur de 20 m, à 3 nœuds. (Tuyau de diamètre 30 mm).*

La figure 15 permet d'évaluer la masse de lest dont il faut pourvoir le système en fonction de la longueur de tuyau disponible.

| Abaques – remorquage d'un tuyau en profondeur<br>Masse du Lest (Kg) |        |        |        |                                                                             |       |       |       |       |                                |      |      |      |      |      |      |
|---------------------------------------------------------------------|--------|--------|--------|-----------------------------------------------------------------------------|-------|-------|-------|-------|--------------------------------|------|------|------|------|------|------|
|                                                                     | 40     | 45     | 50     | 55                                                                          | 60    | 65    | 70    | 75    | 80                             | 85   | 90   | 95   | 100  | 110  | 120  |
| 5                                                                   | 8.2    | 7.4    | 6.9    | 6.6                                                                         | 6.3   | 6.1   | 6     | 5.8   | 5.7                            | 5.7  | 5.6  | 5.5  | 5.5  | 5.4  | 5.3  |
| 7                                                                   | 17.5   | 14.7   | 12.9   | 11.7                                                                        | 10.8  | 10.2  | 9.7   | 9.3   | 9                              | 8.8  | 8.6  | 8.4  | 8.3  | 8.1  | 7.9  |
| 9                                                                   | 38.4   | 29     | 23.7   | 20.3                                                                        | 18.1  | 16.4  | 15.2  | 14.3  | 13.6                           | 13   | 12.5 | 12.1 | 11.8 | 11.3 | 10.9 |
| 10                                                                  | 58.9   | 41.4   | 32.3   | 26.8                                                                        | 23.2  | 20.7  | 18.9  | 17.5  | 16.5                           | 15.6 | 14.9 | 14.4 | 13.9 | 13.2 | 12.6 |
| 12                                                                  | 163.4  | 90.1   | 62     | 47.5                                                                        | 38.8  | 33.1  | 29.2  | 26.3  | 24.1                           | 22.4 | 21.1 | 20   | 19.1 | 17.7 | 16.7 |
| 14                                                                  | 1302.5 | 245.9  | 130.7  | 88.1                                                                        | 66.5  | 53.7  | 45.3  | 39.5  | 35.3                           | 32   | 29.5 | 27.6 | 25.9 | 23.5 | 21.8 |
| 15                                                                  | 8452.2 | 525.3  | 204.7  | 124.2                                                                       | 88.7  | 69.1  | 56.9  | 48.6  | 42.7                           | 38.3 | 35   | 32.3 | 30.2 | 27   | 24.8 |
| 16                                                                  | 9019.6 | 2935.8 | 356.7  | 182.1                                                                       | 120.5 | 89.8  | 71.8  | 60    | 51.9                           | 45.9 | 41.4 | 37.9 | 35.1 | 31   | 28.1 |
| 17                                                                  | 9587   | 9584.5 | 807.1  | 284.8                                                                       | 168.5 | 118.6 | 91.4  | 74.5  | 63.2                           | 55.1 | 49.1 | 44.5 | 40.9 | 35.6 | 32   |
| 18                                                                  | 10154  | 10152  | 8627.9 | 504.5                                                                       | 246   | 159.9 | 117.8 | 93.3  | 77.4                           | 66.4 | 58.4 | 52.3 | 47.6 | 40.9 | 36.3 |
| 19                                                                  | 10722  | 10719  | 10717  | 1239.7                                                                      | 386.6 | 222.4 | 154.4 | 117.9 | 95.4                           | 80.3 | 69.6 | 61.6 | 55.6 | 46.9 | 41.1 |
| 20                                                                  | 11289  | 11286  | 11284  | 11282                                                                       | 702.3 | 324.7 | 207.1 | 150.9 | 118.5                          | 97.6 | 83.3 | 72.8 | 64.9 | 53.9 | 46.7 |
|                                                                     |        |        |        | Vitesse : 3 nœuds  Diamètre : 30 mm  Coefficient de traînée de pression : 1 |       |       |       |       | *Longueur de câble à filer (m) |      |      |      |      |      |      |

*Tableau 2: Abaques, longueur de tuyau suivant la profondeur et la masse du lest*

Le tableau 2 est obtenu en rajoutant une itération suivant la hauteur et permet ainsi de disposer d'une table de référence pouvant être adaptée en fonction de la vitesse du bateau et du diamètre du tuyau utilisé. Dans le cadre de FUMSECK, compte tenu de la taille réduite de la zone de largage et des résultats du modèle présenté précédemment, il a été choisi de privilégier un lest important (150 – 200 Kg) afin de minimiser la longueur de tuyau à utiliser et d'ainsi favoriser une position la plus verticale possible à l'arrière du bateau. En outre, cela permettra de contrôler la position du tuyau et ce peu importe l'angle de barre du bateau.

A l'issue de cette étude, un tuyau en PVC souple a été choisi afin de se conformer le plus assidument possible aux hypothèses du modèle numérique. D'autre part, ce dernier est armé et prévu pour résister au transfert de fluides sous des pressions importantes. Le diamètre retenu est  $d = 30$  mm car il s'agit de la configuration optimale. En effet, un diamètre plus important aurait maximisé l'effet de la traînée sur le tuyau et nécessité bien plus de longueur de tuyau (Cf annexe A), et un diamètre moins important aurait favorisé les pertes de charges linéaires le long du tuyau.

#### <span id="page-17-0"></span>3 – Système de pompage

#### <span id="page-17-1"></span>3.1 Pression hydrostatique

Conformément au protocole de largage des billes, la profondeur d'injection (20 m) impose que la pompe du système doit fournir une pression suffisante pour qu'une dépression se crée et que le mélange puisse s'échapper du tuyau. Cette pression peut s'estimer d'après le calcul du gradient de pression en considérant un repère avec  $\overrightarrow{U_z}$  orienté vers le haut, on peut écrire la relation :

$$
\overrightarrow{\text{grad}} P = -\rho \overrightarrow{g} \ (10)
$$

De même, en considérant  $\frac{dP}{dx} = \frac{dP}{dy}$  $\frac{dr}{dy} = 0$ , on peut écrire l'équation suivante :

$$
\frac{dP}{dz} = -\rho g \quad \text{suivant } \overrightarrow{U_z}
$$

 $P_{atm}$  (Pa) La pression atmosphérique  $P(Pa)$  La pression à la hauteur  $z(m)$ 

Une fois intégrée entre P,  $P_{atm}$ , l'équation (11) s'écrit :

$$
P = -\rho gz + P_{atm} (12)
$$

Pour la profondeur fixée à 20 mètres, il résulte que  $P \cong 3 \text{ bars}$ , ce qui correspond à la pression engendrée par une colonne d'eau de 20 mètres. La pompe doit donc fournir une pression au moins supérieure à 3 bars pour que le traceur puisse être injecté.

#### <span id="page-17-2"></span>3.2 Équation de Colebrook – pertes de charge

La pression hydrostatique n'est pas l'unique facteur rentrant en compte dans le dimensionnement de la pression que devra fournir la pompe, il faut en effet tenir compte des pertes de charges linéaires dans le tuyau, des pertes de charges singulières au niveau des raccords et des hauteurs géométriques d'aspiration et de refoulement.

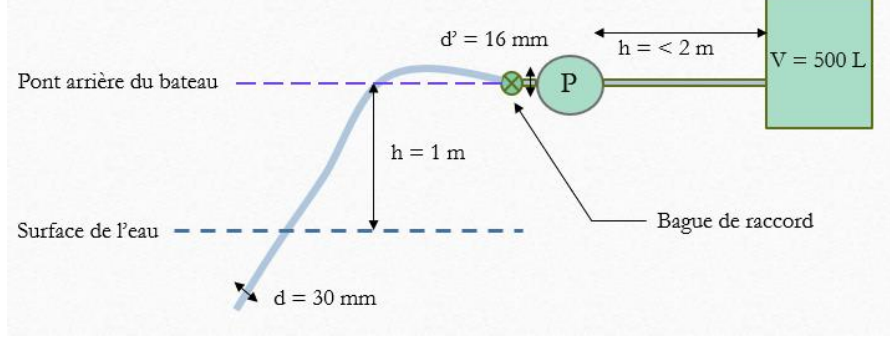

*Figure 16 : Système de pompage*

La pression au niveau de la sortie du tuyau doit être au moins supérieure à 3 bars, ainsi les pertes de charge le long du tuyau et au niveau du raccord doivent être prises en compte.

Il faut donc estimer :

- Les pertes de charge linéaires entre la pompe et le bas du tuyau
- Les pertes de charges singulières au niveau du raccord (la bague)
- Les pertes de charges entre la cuve et la pompe seront négligées (les deux instruments étant très proches).

Les pertes de charges linéaires s'expriment suivant la relation :

$$
j = \lambda \frac{L V^2}{d 2g}
$$
 (13) 
$$
L(m)
$$
 la porte de charge.  

$$
V (m/s)
$$
 la longueur du tuyau.  

$$
V (m/s)
$$
 la vitesse du fluide dans le tuyau.

Le coefficient  $\lambda$  est estimé d'après une résolution numérique de l'équation de Colebrook :

$$
\frac{1}{\sqrt{\lambda}} = -2\log\left(\frac{k}{3.7d} + \frac{2.51}{Re\sqrt{\lambda}}\right) (14)
$$

 $k$  La rugosité du tuyau en m.

 $\vert \lambda$  (S.U) le coefficient de perte de charge.

En considérant un tuyau en PVC souple on prend  $k = 0.0015$  mm. D'autre part on fixe dans un premier temps le débit au sein de la conduite à  $500$   $l/h$  ce qui correspond à un ensemencement en continu du traceur pendant une durée d'une heure compte tenu du volume de la cuve. Le diamètre du tuyau sélectionné est de 30 mm. D'après ces données et à l'aide d'une résolution numérique par dichotomie développé sur Scilab, le coefficient  $\lambda$  vaut  $\lambda = 0.0105$ . Il est alors possible d'estimer la perte de charge en fonction du débit d'après l'équation 13.

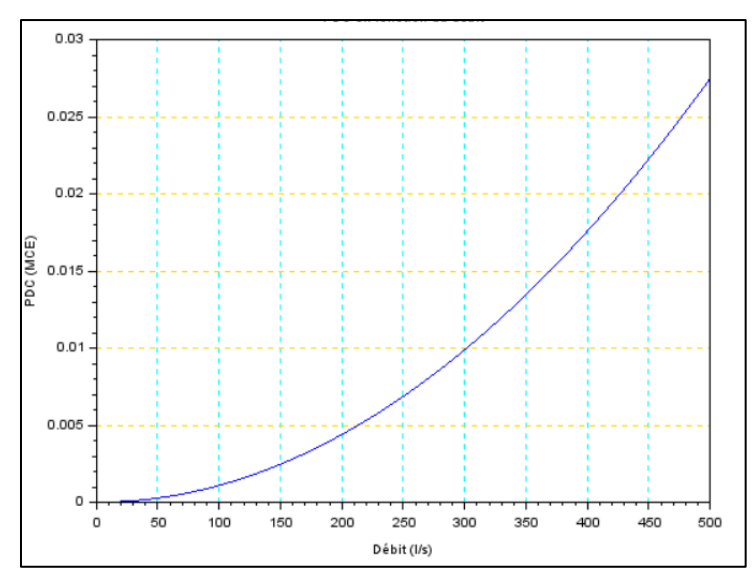

*Figure 17 : Perte de charge linéaire en fonction du débit pour une longueur de 40 mètres de tuyau*

Au vu de la figure 19, il ne parait pas absurde de négliger les pertes de charges linéaires le long du tuyau. On remarque en effet que pour un débit de 500 l/h, les pertes de charge sont de l'ordre de quelques centimètres.

Les pertes de charges singulières s'expriment d'après l'expression suivante :

 $j = K \frac{V^2}{r^2}$  $\frac{v}{2g}$  (15) avec K (SU) le coefficient de perte de charge singulière.

Il faut maintenant estimer le coefficient K dans le cas de l'élargissement illustré au niveau de la bague du la figure 18. Bien qu'un raccord adapté ait tendance à limiter la valeur du coefficient K, le calcul sera effectué pour un élargissement brutal d'après la formule :

$$
K = [1 - \left(\frac{d'}{d}\right)^2]^2 \tag{16}
$$

Une rapide application numérique permet d'obtenir  $K = 0.512$  et de déduire pour un débit de 500  $l/h$ ,  $j = 0.001$  m. Les pertes de charge singulières sont également négligeables dans le cas de cette étude.

D'après l'ensemble des calculs réalisés dans les parties 3.1 et 3.2, la pompe devra être capable de fournir une pression supérieure à 3 bars, il sera donc choisi de prendre une marge suffisante compte tenu de la hauteur entre la surface de l'eau et le bateau et des pertes de charges, bien que ces dernières n'aient qu'une influence marginale. La pression minimale retenue pour le choix de la pompe sera donc de  $3.5 \text{ bars.}$ 

Dans le cadre de FUMSECK, la pompe choisie est une pompe pneumatique à membrane présentée par la figure

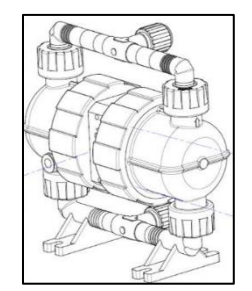

*Figure 17 : Pompe pneumatique model A2CH2 F12*

La pompe pneumatique à membrane est idéale pour le transfert de fluide contenant des particules, elle n'endommagera donc pas les billes.

Le principe de fonctionnement est le suivant : une alimentation en air comprimé présente sur le bateau permet de pousser et tirer alternativement les membranes. Le déplacement de la membrane entraine premièrement l'aspiration du mélange dans la pompe, la seconde membrane transmet alors la pression de l'air au mélange et l'expulse vert l'orifice de refoulement.

D'après la pression de fonctionnement que doit satisfaire la pompe et des données constructeur de cette dernière (figure 18), il est possible d'établir le débit de fonctionnement de la pompe ainsi que la pression d'air requise.

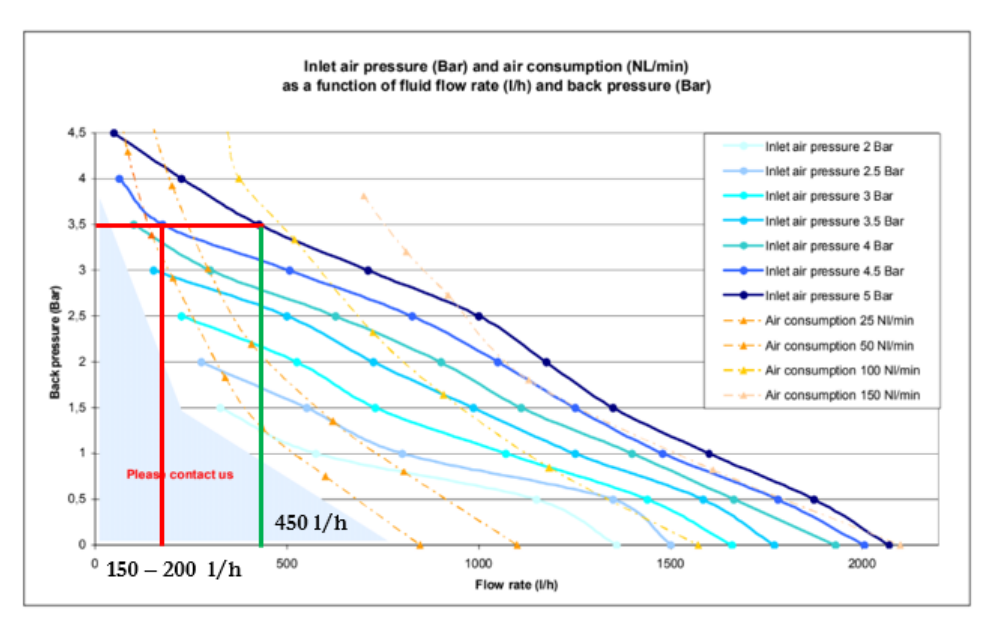

*Figure 18 : abaque constructeur débit de la pompe en fonction de la pression de sortie*

Afin de respecter les différentes exigences, la figure 18 montre que deux débits d'exploitation sont envisageables pour une pression de sortie de 3.5 *bars*. Le premier se situe aux alentours de 175  $l/h$  et requiert une pression d'air de 4.5 bars ce qui correspond à 25  $Nl/min$  (normal liter). Le second choix induit un débit d'environ 400*l/h* pour une pression d'air de 5 *bars* ce qui correspond à la valeur maximale d'entrée de la pompe. Le débit d'air requis est alors aux alentours de 100 Nl/min.

Afin de ne pas utiliser la pompe à ses conditions limites de fonctionnement, le premier choix est à privilégier bien qu'il contraigne un temps de largage de pratiquement 3 heures.

Un dernier élément est à prendre en compte dans le cadre du dimensionnement de la pompe, le NPSH (net pression succion head exprimé en mce). Le NPSH est un critère permettant de s'assurer que le fluide de descende pas en dessous de sa pression de vapeur saturante en un point de circuit, ce qui entrainerait la vaporisation du fluide et la cavitation de la pompe. Afin d'éviter ce phénomène il est suggéré que le  $NPSH_{disnonible}$  du circuit soit supérieur au  $NPSH_{requis}$  (donné par le constructeur), plus une marge de 0.5.

$$
NPSH_{disponible} = (P_{atm} - P_v) - h - PDC_{totale}
$$
 (17)  
\n
$$
P_v
$$
 la pression de vapeur saturante du fluide.  
\nPDC que l'on négligera comme vu plus haut.

Le NPSH<sub>requis</sub> donnée par le constructeur est NPSH<sub>requis</sub> = 4 mce. En prenant la pression de vapeur saturante de l'eau (on considère le fluide comme étant de l'eau au vu de la faible concentration en bille), à 15 degrés, égale à  $P_v = 1700 Pa$ , on obtient  $NPSH_{disponible} = 8.8 mc e > 4.5$ . Il n'y a donc pas de risque de vaporisation du fluide dans le tuyau.

### III. Évolution dynamique du traceur

#### <span id="page-21-1"></span><span id="page-21-0"></span>1. Données

L'ensemble du modèle de dispersion présenté a été développé à partir du travail de (COMBY, 2018) en partie remanié. Les données du modèle en entrée sont :

- Le champ de vitesse en 3D calculé à partir de l'équation oméga (Rousselet, 2018) utilisant les mesures par ADCP de la campagne OSCAHR en 2015 en mer ligure.
- La localisation longitude, latitude, profondeur sur l'ensemble de la zone échantillonnée par ADCP et MVP.

Dans le cadre de FUMSECK, conformément au protocole de largage, les billes seront idéalement injectées au centre du tourbillon là où les vitesses verticales et horizontales sont les moins importantes. Dans le but de simuler le largage en conditions réelles, il faut donc se placer dans une zone où le champ de vitesse est le moins intense possible. Une visualisation du champ de vitesse d'OSCAHR en deux dimensions à une profondeur de 20 mètres permet d'identifier les zones propices à la simulation du largage.

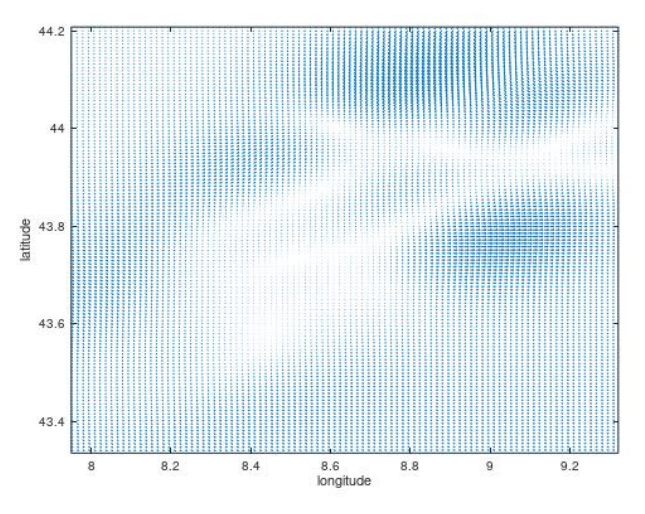

*Figure 19 : Champ de vitesse de la campagne OSCAHR à une profondeur de 20 mètres*

Bien que la figure 19 ne renseigne pas sur la composante verticale de la vitesse, elle permet de visualiser les zones où le gradient de vitesse 2D est le plus faible (zones claires). Ainsi d'après cette figure le point fictif de largage de la totalité des billes a été placé au point  $P(8.55; 43.837)$ . De plus la simulation sera effectuée sur une durée de 4 jours (temps prévu pour la manipulation lors de FUMSECK) à un pas de temps d'une heure. Dans un premier temps, la position d'une particule  $pi$  est établie d'après une boucle itérative temporelle, (principe que l'on pourra appliquer à un nombre de particules  $P_{max}$  en ajoutant une boucle sur les particules), d'après les équations :

$$
X_{pi}(t) = X_{pi}(t-1) + randn\sqrt{K_h dt} + u_{pi}(t). dt
$$
 (18 a)  

$$
Y_{pi}(t) = Y_{pi}(t-1) + randn\sqrt{K_h dt} + v_{pi}(t). dt
$$
 (18 b)

$$
Z_{pi}(t) = Z_{pi}(t-1) + randn\sqrt{K_z dt} + w_{pi}(t). dt + V_{Stokes}. dt
$$
 (18 c)

 $X_{pi}$ ,  $Y_{pi}$ ,  $Z_{pi}$  désignent la position de la particule pi à un instant t.

 $u_{pi}(t)$ . dt,  $v_{pi}(t)$ . dt,  $w_{pi}(t)$ . dt correspondent aux termes d'advection simulant un courant, avec  $u, v, w$ les composantes de la vitesse  $(m/s)$  et  $dt(s)$  le pas de temps.

 $randn\sqrt{K_zdt}$ , rand $n\sqrt{K_hdt}$  correspondent aux termes responsables de la diffusion horizontale et verticale modélisés par le principe dit de « random walk » qui génère des nombres aléatoires suivant une loi gaussienne avec la fonction randn.

 $K_h(\text{m})$  désigne le coefficient de diffusion horizontal fixé à  $K_h = 10$  m d'après (Kersalé, 2016). De même,  $K_{z}(m)$  correspond au coefficient de diffusion vertical fixé à  $K_{z} = 10^{-4} m$  d'après (Costa, 2017).

 $V_{Stokes}$  (m/s) désigne la vitesse de chute de Stokes qui s'exprime telle que :

$$
V_{Stokes} = -\frac{2(\rho_p - \rho).r^2g}{9\mu} \quad (19)
$$

Avec  $\vec{U}_z$  orienté vers le haut,  $V_{Stokes}$  pris positif,  $\mu$  ( $kg/(m.s)$ ) la viscosité dynamique de l'eau,  $\rho_p (kg/m^3)$ la masse volumique des particules, et  $r(m)$  leur rayon.

Le système d'équation 18 permet ainsi d'obtenir la position des particules une fois l'initialisation faite au point de largage P(8.55, 43.837, −20), à noter qu'un facteur de conversion est à ajouter à ces équations afin d'obtenir les positions réelles en longitude et latitude (1 degré = 111km).

#### <span id="page-22-0"></span>2. Évolution avec les courants et dispersion

Dans un second temps, la modélisation de la concentration des particules est réalisée grâce à une routine Matlab. Cette dernière parcourt la grille et localise la position de chacune des particules à un temps t donné à l'aide des équations 18 (abc), un compteur de particules s'incrémente à chaque fois qu'une particule est détectée, et cela pour chacune des mailles de la grille. Finalement, chaque maille est munie d'une valeur désignant le nombre de particules s'y trouvant et d'une localisation sur la grille. Des itérations successives sur le temps permettent alors d'observer la dispersion des billes sur le temps de la campagne.

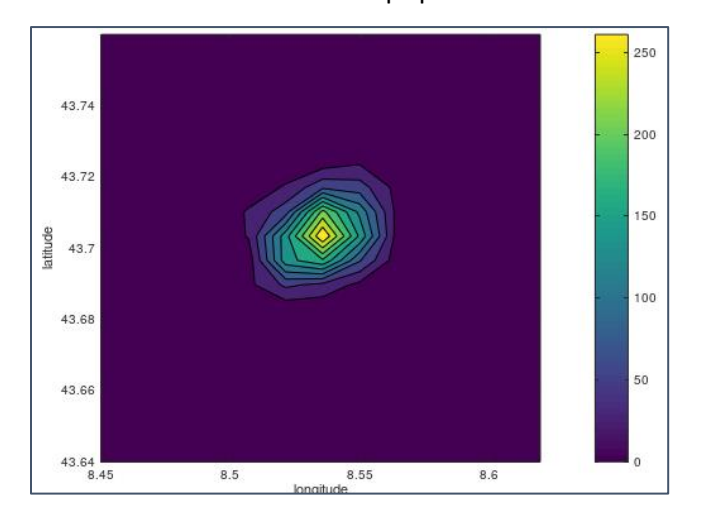

*Figure 20 : Dispersion horizontale (intégration sur toutes les profondeurs) simulée de 2000 billes au bout de 2 jours pour un diamètre de 50 microns et une densité de 1.3*

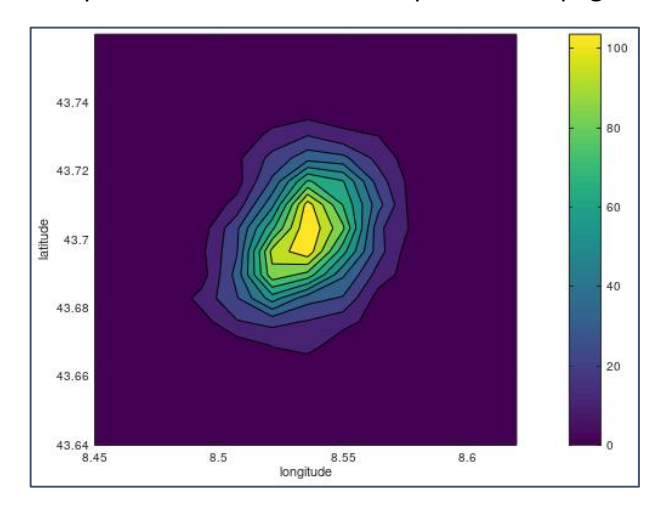

*Figure 21 : Dispersion horizontale (intégration sur toutes les profondeurs) simulée de 2000 billes au bout de 4 jours pour un diamètre de 50 microns et une densité de 1.3*

Les figures 20 et 21 permettent d'une part de visualiser le phénomène de diffusion de part et d'autre du point d'injection, et d'autre part d'observer l'effet de l'advection. En effet on peut voir un léger décalage de la tâche au fil du temps, ce faible écart étant la conséquence des vitesses horizontales très faibles au niveau de la zone de largage. Ainsi dans les conditions du largage simulé, le processus de diffusion semble dominant. Cependant il est important de préciser que le champ de vitesse utilisé pour ce modèle est stationnaire dans le temps ce qui n'est évidemment pas représentatif d'une situation réelle. D'autre part, l'effet des vitesses verticales n'étant pas visualisé (intégration sur toute la profondeur) il peut également y avoir une dispersion importante suivant la verticale.

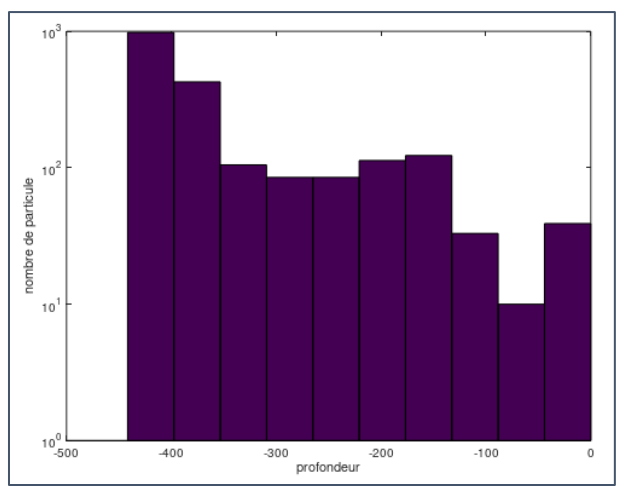

*Figure 22 : Répartition des billes suivant la profondeur (m) au bout de 4 jours*

La figure 22 permet d'observer la présence de courants descendants et ascendants non négligeables qui favorisent la remontée et la descente des billes suivant une colonne d'eau de 500 m. La dispersion des billes suivant la verticale est donc importante au niveau de ce point de largage et doit être prise en compte dans le protocole de détectabilité des billes.

### Conclusion

<span id="page-23-0"></span>Bien qu'il ne s'agisse que d'un modèle simpliste et que de nombreux paramètres tels que les coefficients de diffusion aient été arbitrairement fixés, il aborde cependant quelques sujets dignes de réflexion tels que la capacité de détectabilité des billes au bout de 4 jours dans le cas de courants horizontaux ou verticaux, ou encore l'importance du phénomène de diffusion. Ces idées en tête, il serait intéressant de confronter les prédictions du modèle aux futurs relevés qui seront effectués lors de FUMSECK dans le cas d'un champ de vitesse non stationnaire. Par ailleurs, le dimensionnement du système d'injection aura contribué à la prise de décision quant à la stratégie finale à adopter lors de FUMSECK. Ainsi, outre le fait de préparer les futures campagnes qui suivront le lancement de SWOT, FUMSECK s'inscrira peut être comme l'étincelle qui initiera de nouvelles méthodes de mesure qui permettront à terme d'élargir les connaissances de la physique à (sub)méso échelle.

D'un point de vue personnel, ce stage aura été pour moi une réelle occasion de découvrir un domaine que je ne connaissais pas et qui m'a particulièrement intéressé autant dans sa diversité que dans sa complexité. Il m'a permis d'acquérir des notions qui j'en suis convaincu me seront utiles et m'inspireront dans mes expériences futures.

### <span id="page-24-0"></span>Bibliographie

COMBY, C. (2018). *Modélisation numérique de la chute de particules carbonées en mer.*

Costa, A. D. (2017). *Comparison of in situ microstructure measurements to different turbulence closure schemes in a 3-D numerical ocean circulation model. .*

GIRARDOT, J.-P. (2001). *MOUILLAGES .*

Huilier, D. (s.d.). *Vitesse de Sédimentation particulaire .*

Kersalé, K. P. (2016). *Lateral diffusivity coefficients from the dynamics of a SF6 patch in a.*

Marina Lévy, P. J. (2018). *The role of submesoscale currents in structuring.*

Rousselet, L. (2018). *Ocean physical-biogeochemical coupling at the (sub)mesoscale by in situ measurements and remote sensing.*

Taupier-Letage, C. M. (2005). *Circulation in the Mediterranean Sea.*

<https://tel.archives-ouvertes.fr/tel-01400160/document>

<http://www.mio.univ-amu.fr/~doglioli/>

<https://www.mio.univ-amu.fr/>

### Annexes

### A

# Déformation d'un tuyau pesant

<span id="page-25-0"></span>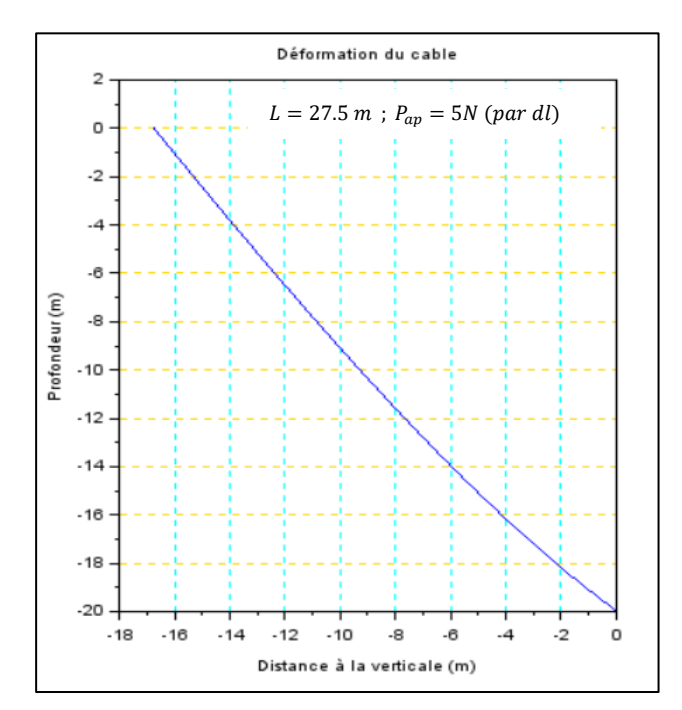

### Code forme tuyau

B

#### */// PROGRAMME CALCUL DE LA LONGUEUR DE CABLE A FILER POUR LE REMORQUAGE D'UN TUYAU A UNE PROFONDEUR ET VITESSE DE BATEAU DONNEE ///*

*// Les variables en entrée de ce programme sont la vitesse du bateau, la masse du lest, et le diamètre du tuyau. Ce programme renvoie la forme du câble où chaque grandeur correspond à une valeur de longueur de câble pour un lest donné à une profondeur particulière. Un plot2d est également disponible permettant de visualiser globalement la forme du câble sous l'eau.*

clear clf

*// INPUT //*

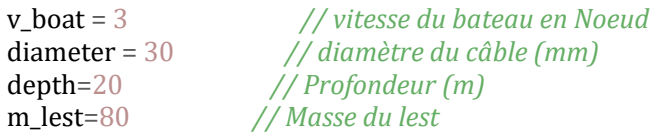

#### *// CONSTANT MODEL //*

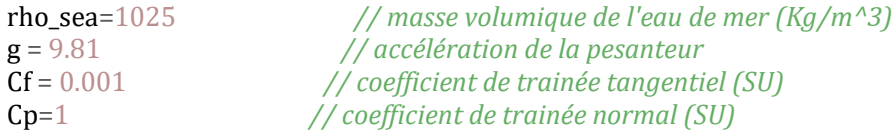

*// DATA conversion - intermediate step //*

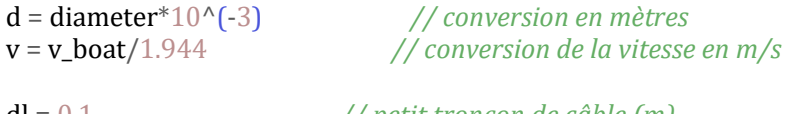

dl = 0.1 *// petit tronçon de câble (m)* eps = 0.001 *// pas toléré pour la dichotomie*

*// Calculation - initialization //*

```
P_lest = g*m_lest<br>alpha = (1/2)*rho_sea*d*dl*v^2 // composante de la
(profondeur H)
```
// composante de la force de trainée pour un tronçon dl de fil alpha0 = (1/2)\*(rho\_sea\*d\*depth\*v^2) *// composante de la force de trainée initialisée au bout du fil* 

theta(1) =  $atan((rho\_sea^*d^*Cp^*v^2*depth)/(4^*P\_lest))$ 

*// initialisation de l'angle d'après l'équation de la somme des moments appliquée au niveau du lest*

 $\text{Tx}(1) = \text{alpha0*(-Cp*(-cos(\text{theta}(1)))^2 + %pi(-Cf^{-1}(t) + (sin(\text{theta}(1)))^2)$ 

*// initialisation de la composante horizontale de la tension au niveau du lest*

 $Tz(1) = P$  lest + alpha $0^*(\%p i^* Cf^*(sin(hteta(1)))^2 - Cp^*cos(hteta(1))^*sin(hteta(1)))$ 

*// initialisation de la composante verticale de la tension au niveau du lest*

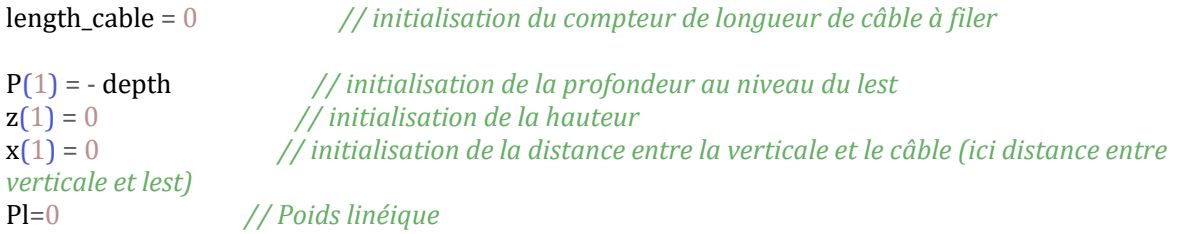

#### *// CALCULATION*

#### function **c**=moment(**theta**, **o**)

*// Fonction établit d'après l'équation des moments au niveau d'un tronçon de câble*

 $c = alpha * cos(**theta**)-2 * Tx(**o**)+2 * tan(**theta**)*(Tz(**o**)-Pl)$ 

#### endfunction

 $i = 1$ while  $z(i) \leq$  depth

*// Dichotomie pour résoudre l'équation des moments et tirer thêta à chaque nouveau tronçon de câble*

```
z(i+1) = z(i) + dl^*cos(theta(i))x(i+1) = x(i) - dl * sin(hteta(i))P(i+1) = - depth + z(i+1)b = \frac{9}{9}\frac{p}{2}-eps
a = 0while abs(b-a) eps
 c = (a+b)/2 if (moment(a,i)*moment(c,i)>0) then // test condition dichotomie
    a = c else
    b = c end
 end
```
theta $(i+1) = c$ 

*// stockage du thêta de chaque tronçon dans un tableau*

 $Tx(i+1) = Tx(i) + alpha*(Cp*(cos(theta(i+1))))^{3} + %pi*CF*(sin(theta(i+1))))^{3}$ 

*// Principe action réaction*

 $Tz(i+1) = Tz(i) + alpha*(\%pi*CF*(sin(theta(i+1)))^2*\cos(theta(i+1)) -$ Cp\*(cos(theta(i+1)))^2\*sin(theta(i+1)) ) +Pl *// Principe action réaction* 

```
 length_cable = length_cable + dl // Comptage des tronçons de câble dl à filer.
  i = i + 1 end
```
norm\_Tension=sqrt( $(max(Tx))^2+(max(Tz)^2)$ )

*// Contrainte maximale subit par le câble qui doit donc être compensée pour éviter une rupture de ce dernier*

*// PLOT-RESULTS*

clf(0) *// Graphique de la déformation du câble suivant la profondeur*  $plot(x,P)$ 

 $a = \underline{gca}$ 

a.isoview="on" a.grid=[4 32] xtitle("Déformation du câble", Distance à la verticale (m)","Profondeur (m)")

 $\text{scf}(1)$  $clf(1)$ 

plot(Tz,P) *// Tension verticale suivant la profondeur* xtitle("Contrainte verticale de tension sur le câble", Tension verticale (N)","Profondeur (m)")  $b = gca()$ b.isoview="on"  $b. grid = [4 32]$ 

 $scf(2)$  $clf(2)$ 

plot(abs(Tx),P) *// Tension Horizontale suivante la profondeur* xtitle("Contrainte horizontale de tension sur le câble", Tension horizontale (N)","Profondeur (m)")  $c = \frac{gca}{gca}$ c.isoview="on"  $c.\text{grid} = [4\ 32]$ 

### Code étalon masse lest – longueur tuyau

#### */// PROGRAMME CALCUL DE LA LONGUEUR DE CABLE A FILER POUR LE REMORQUAGE D'UN TUYAU A UNE PROFONDEUR ET VITESSE DE BATEAU DONNEE EN FONCTION D'UN LEST///*

clear clf

*// INPUT //*

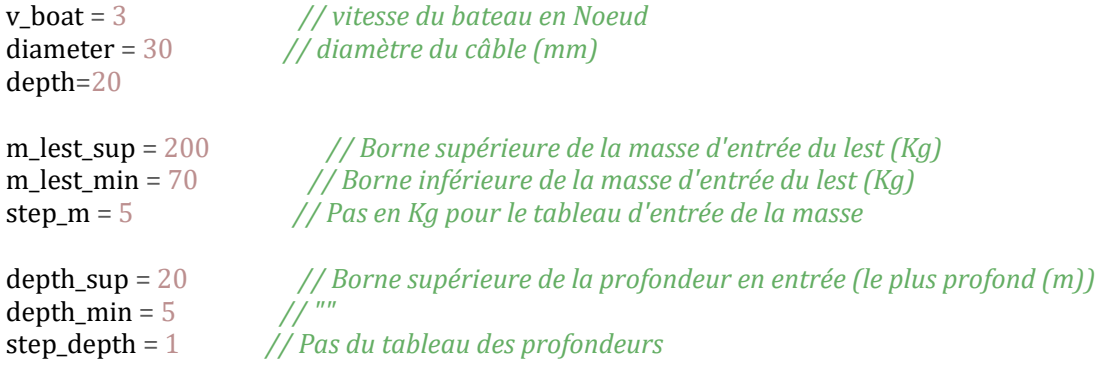

#### *// CONSTANT MODEL //*

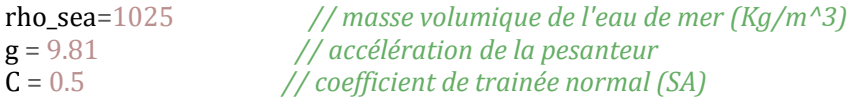

*// DATA conversion - intermediate step //*

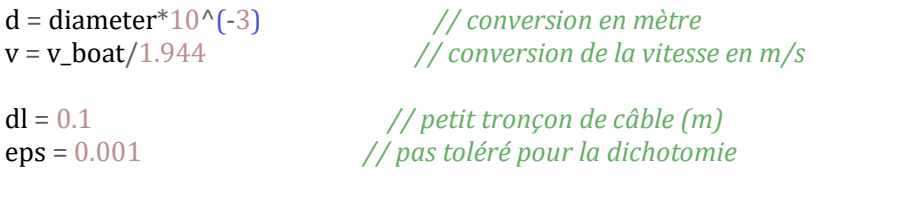

tab\_m = m\_lest\_min : step\_m : m\_lest\_sup *// création et remplissage du tableau des masses*

line\_table = 1 *// initialisation des lignes de la matrice*  column\_table = 1 *// initialisation des colonnes de la matrice* index\_column = 1+(m\_lest\_sup-m\_lest\_min)/step\_m *// indice calculant la valeur de la colonne au-delà de laquelle on change de ligne dans la matrice de sortie*

*// Calculation - initialization //*

for m\_lest = m\_lest\_min : step\_m : m\_lest\_sup *// boucle sur les masses en entrée* 

 P\_lest = g\*m\_lest *// Poids du lest (N)* alpha =  $(1/2)$ \*rho\_sea\*C\*d\*dl\*v^2

*// composante de la force de trainée pour un tronçon dl de fil*

alpha0 =  $(1/2)$ <sup>\*</sup>(rho\_sea<sup>\*</sup>C<sup>\*</sup>d<sup>\*</sup>depth<sup>\*</sup>v<sup>^2</sup>)

*// composante de la force de trainée initialisée au bout du fil (profondeur H)* 

*// INITIALISATION DU MODELE //*

theta(1) =  $atan((rho\_sea^*d^*C^*v^2*depth)/(4^*P\_lest))$ 

*// initialisation de l'angle d'après l'équation de la somme des moments appliquée au niveau du lest*

 $Tx(1) = alpha0*(cos(theta(1)))^2$ 

*// initialisation de la composante horizontale de la tension au niveau du lest*

 $Tz(1) = P$  lest - alpha $0*(cos(hteta(1))) * sin(hteta(1))$ 

*// initialisation de la composante verticale de la tension au niveau du lest*

length\_cable =  $0$ 

*// initialisation du compteur de longueur de câble à filer*

P(1) = - depth *// initialisation de la profondeur au niveau du lest* z(1) = 0 *// initialisation de la hauteur*  x(1) = 0 *// initialisation de la distance entre la verticale et le câble (ici distance entre verticale et lest)*  $Pl=0$ 

*// CALCULS*

```
function c=moment(theta, o) // Fonction établit d'après l'équation des moments au niveau 
d'un troncon de cable
 c = alpha * cos(theta) - 2 * Tx(o) + 2 * tan(theta) * (Tz(o) - Pl)endfunction
```
 $i = 1$ while  $z(i) \leq$  depth

*// Dichotomie pour résoudre l'équation des moments et tirer thêta à chaque nouveau tronçon de câble* 

 $z(i+1) = z(i) + dl^*cos(theta(i))$  $x(i+1) = x(i) - dl^*sin(theta(i))$  $P(i+1) = -$  depth +  $z(i+1)$ 

```
b = \frac{9}{0}pi/2-eps
  a = 0while abs(b-a) eps
   c = (a+b)/2 if (moment(a,i)*moment(c,i)>0) then // test condition dichotomie
     a = c else
     b = c end
   end
   theta(i+1) = c // stockage du thêta de chaque tronçon dans un tableau
  Tx(i+1) = Tx(i) + alpha*(cos(theta(i+1)))<sup>2</sup>// Principe action réaction
  Tz(i+1) = Tz(i) - alpha*(cos(theta(i+1)))^2*sin(theta(i+1))+PL // Principe action réaction
   length_cable = length_cable + dl // Comptage des tronçons de câble dl à filer.
  i = i + 1 end
```
matrice\_length(line\_table,column\_table) = length\_cable column\_table=column\_table+1

*// Remplissage de la matrice de longueur de câble pour chaque masse à une profondeur donnée*

end

plot2d(tab\_m,matrice\_length)

*// Plot longueur de câble en fonction de la profondeur et de la masse du lest*

```
xtitle("","Masse du lest (Kg)","Longueur de cable (m)")
b = gca()b. grid = [4 32]
```
# Dispersion

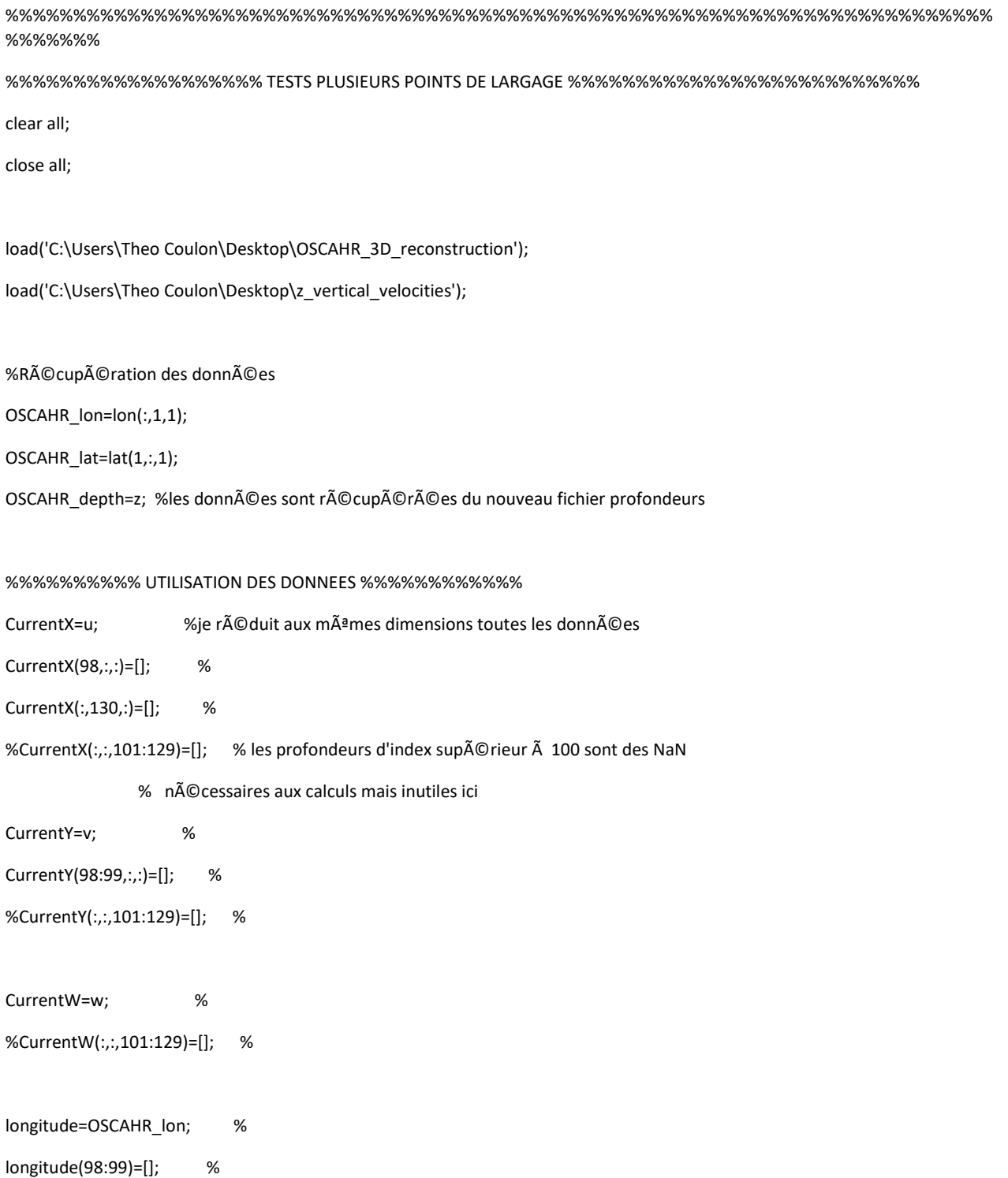

latitude=OSCAHR\_lat; %

latitude(130)=[]; %

myscale =2

 $u_b$ is = squeeze(u(1:97,1:129,6)) \* myscale; v\_bis = squeeze(v(1:97,1:129,6)) \* myscale;

longitude\_2D=lon(1:97,1:129,6); latitude\_2D=lat(1:97,1:129,6);

figure(1) quiver(longitude\_2D,latitude\_2D,u\_bis,v\_bis); axis([7.95 9.3214 43.335 44.215]);

%%%%% INITIALISATION DES CONSTANTES %%%%% pmax=2000; g = 9.81; dp = 1.3\*10^3; % densite (masse volumique)des particules df = 1.025\*10^3; % densite du fluide  $r = 25.6900*10^{\circ}$ -6; % rayon des particules

visc = df\*10^-6; % viscosite de l'eau

wstokes = -(2/9)\*(dp-df).\*r.^2\*g\*visc^-1 ; %vitesse verticale de la bille

%%%%ajout chute "turbulente" sans gradient pour P particules

#### %conditions initiales

tmax=48;

#### dx=1000;

dy=1000;

 $dz=1;$ 

dt=3600; %choix du pas de temps 1=seconde, 60=minute, 3600=heure, 86400=jour

%%%%%%%%%%%%%%%%%%%%%%%%%%%%%%%%%%%%%%%%%%%%%%%%%%%%%%%%%%%%%%%%%%%%%%%%% %%%%%%%

% Placement de 2 points de largages aléatoires

 $x01 = 8.55$ ; % positions initiales fix $\tilde{A}$ ©es

y01= 43.737;

z01 = - 20; %profondeurs initiales fix $\tilde{A}$ ©es

X(1,1:pmax) = x01; %initialisation du point de largage pour toutes les particules

 $Y(1,1:pmax) = y01;$ 

 $Z(1,1:pmax) = z01;$ 

%%%%%%%%%%%%%%%%%%%%%%%%%%%%%%%%%%%%%%%%%%%%%%%%%%%%%%%%%%%%%%%%%%%%%%%%% %%%%%%%

sigmaV = sqrt(10^-4\*dt); %coefficient de diffusion verticale (donnée littérature)

sigmaH = sqrt(10\*dt); %coefficient de diffusion horizontale (donnée littérature)

M=longitude(:,1);

N=latitude(1,:)';

%P=(-Z(1)-5)/3 + 1; % P correspond à l'indice de largage

x = linspace(longitude(1),longitude(end),97);

y = linspace(latitude(1),latitude(end),129);

for t=2:tmax

C=zeros(97,129);

for p=1:pmax

%%%%%%%%%%%%%%%%%%%%%%%%%%%%%%%%%%%%%%%%%%%%%%%%%%%%%%%%%%%%%%%%%%%%%%%%% %%%%%%%

%% CODE INITIAL

%détermination du courant au temps précédant

GapX=abs(longitude-X(t-1,p));

[Mx, Px]=min(GapX); %retournera Mx les minima et Px leur position dans le vecteur longitude

GapY=abs(latitude-Y(t-1,p));

[My, Py]=min(GapY);

GapZ=abs(OSCAHR\_depth-Z(t-1,p));

[Mz, Pz]=min(GapZ);

u0(p)=diag(CurrentX(Px,Py,Pz));

v0(p)=diag(CurrentY(Px,Py,Pz));

w0(p)=diag(CurrentW(Px,Py,Pz)); %

%%%%%%%%%%%%%%%%%%%%%%%%%%%%%%%%%%%%%%%%%%%%%%%%%%%%%%%%%%%%%%%%%%%%%%%%% %%%%%%%

%déplacement de la particule avec le courant

 $X(t,p)=X(t-1,p)+(randn*sigmaH + u0(p)*dt)/(111.11*dx);$ 

 $Y(t,p)=Y(t-1,p)+(randn*sigmaH + v0(p)*dt)/(111.11*dy);$ 

 $Z(t,p)=Z(t-1,p)+(wstokes*dt + randn*sigmaV + w0(p)*dt)/dz;$ 

%%%%%%%%%%%%%%%%%%%%%%%%%%%%%%%%%%%%%%%%%%%%%%%%%%%%%%%%%%%%%%%%%

%%%% FIXATION DES CONDITIONS AUX BORDS

if X(t,p)> longitude(length(longitude))

X(t,p)=NaN;

elseif X(t,p)<longitude(1)

X(t,p)=NaN;

```
 end
```
if Y(t,p)> latitude(length(latitude))

Y(t,p)=NaN;

elseif Y(t,p)<latitude(1)

Y(t,p)=NaN;

end

```
if X(t,p) = NaN | Y(t,p) = NaN
```
Z(t,p)=[];

end

```
 if Z(t,p)>0
```
Z(t,p)=0;

end

%Permet de ne plus tenir compte des particules qui sortent du domaine

% d'étude OSCAHR

```
 %%%%%%%%%%%%%%%%%%%%%%%%%%%%%%%%%%%%%%%%%%%%%%%%%%%%%%%%%%%%%%%%%%%%
```

```
 for i=1:length(longitude)-1;
```

```
 for j=1 : length(latitude)-1;
```
if (x(i) < X(k)) &&(X(k) <= x(i+1)) && (y(j) < Y(k)) && (Y(k) <= y(j+1));

 $C(i,j)=C(i,j)+1;$ 

end

end

end

end

figure(2)

pcolor(longitude,latitude',C')

colorbar

figure(3)

contourf(longitude,latitude',C')

xlabel('longitude')

ylabel('latitude')

colorbar

figure(4)

hist(Z);

set(gca,'YScale','log')

xlabel('profondeur')

ylabel('nombre de particules')

end

#### Code pompe – pertes de charges

clear clf

*// Input* 

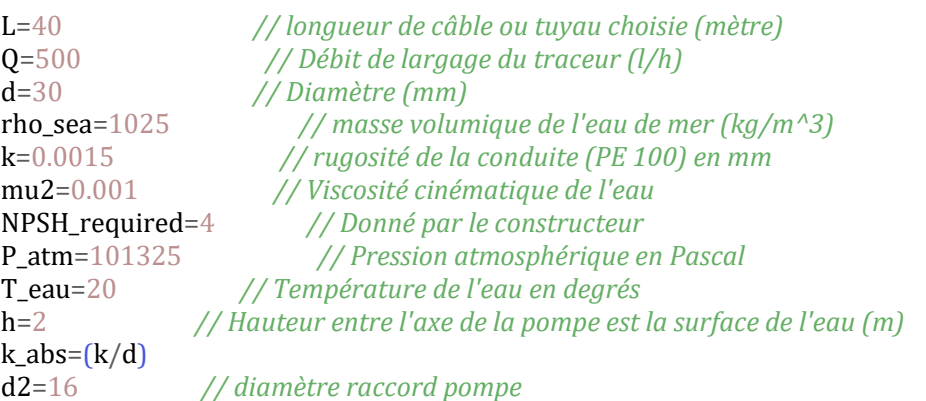

*// 1.2 CONVERSIONS - CALCULS INTERMEDIAIRES*

D2=d2\*0.001  $D=d*0.001$ Qreel=(Q\*0.001)/3600 *// Conversion débit en m^3/s* A=(%pi\*(D/2)^2) *// aire de la section considérée* v=Qreel/A *// vitesse de l'eau dans le tube* Re=(rho\_sea\*D\*v)/mu2 *// nombre de Reynold (SA)* eps=0.001 *// Pas de précision de la dichotomie* T\_reel=T\_eau+273 *// Conversion de la température en Kelvin*  $g=9.81$ T0=373 *// Température d'ébullition de l'eau à pression atmosphérique* L\_latente=2.256\*10^6 *// Chaleur latente de vaporisation de l'eau (J/kg) à 100 degrés* R=8.314462 *// constante des gaz parfaits*  M\_eau=0.018 *// Mase molaire de l'eau en Kg/mol*  $A2=(\frac{9}{p}i*(D2/2)^{2})$ K\_sing=(1-(d2/d)^2)^2 *// coefficient de pertes de charges singulières dans le cas d'un élargissement* PDC\_sing=K\_sing\*v^2/(2\*g) *// pertes de charges singulières* Pv=1800 *// pression de vapeur saturante* 

```
function c=colbrook(lambda)
  c=(1/sqrt(lambda))+2*log10((k_abs)/3.71)+(2.51/(Re*sqrt(lambda)))
endfunction
```

```
for lambda=0.00001 : 5
h=5a=0.0001
   while abs(b-a)>eps
```
 $c = (a+b)/2$ if  $colbrook(a)*colbrook(c)>0$  then

```
a=c else
      b=c end
     end
end
lambda_sol=c
if Re<3000 then
 lambda=(64/Re) lambda_compare=0.316/(Re^0.25)
else
  lambda=lambda_sol
end
Osim(1)=0for i=1:1:1000Qsim(i+1)=Qsim(i)+0.5end
for i=1:1001
Qreel(i)=Qsim(i)*(0.001/3600)PDC(i)=lambda_sol*(L/D)*((Qreel(i))^2/(2*g*A^2))
end
NPSH_available_uplift=((P_atm-Pv))/(rho_sea*g)-PDC-h // Net positive succion Head en aspiration 
aspiration
```
NPSH\_available\_charge=((P\_atm-Pv))/(rho\_sea\*g)-PDC+h *// Net positive succion Head en charge*

if NPSH\_available\_uplift <NPSH\_required+0.5 then disp("Risque de cavitation") end

*//Tracer la caractéristique de la pompe //Tracer la courbe puissance en fonction du débit + rendement*

plot(Qsim,PDC,xlabel="Débit en l/s",ylabel="PDC en MCE") xtitle("PDC en fonction du débit","Débit (l/s)","PDC (MCE)")  $b = gca()$ b.grid=[4 32] *// Trace l'évolution de la PDC en fonction du débit*

### E

# Choix du tuyau

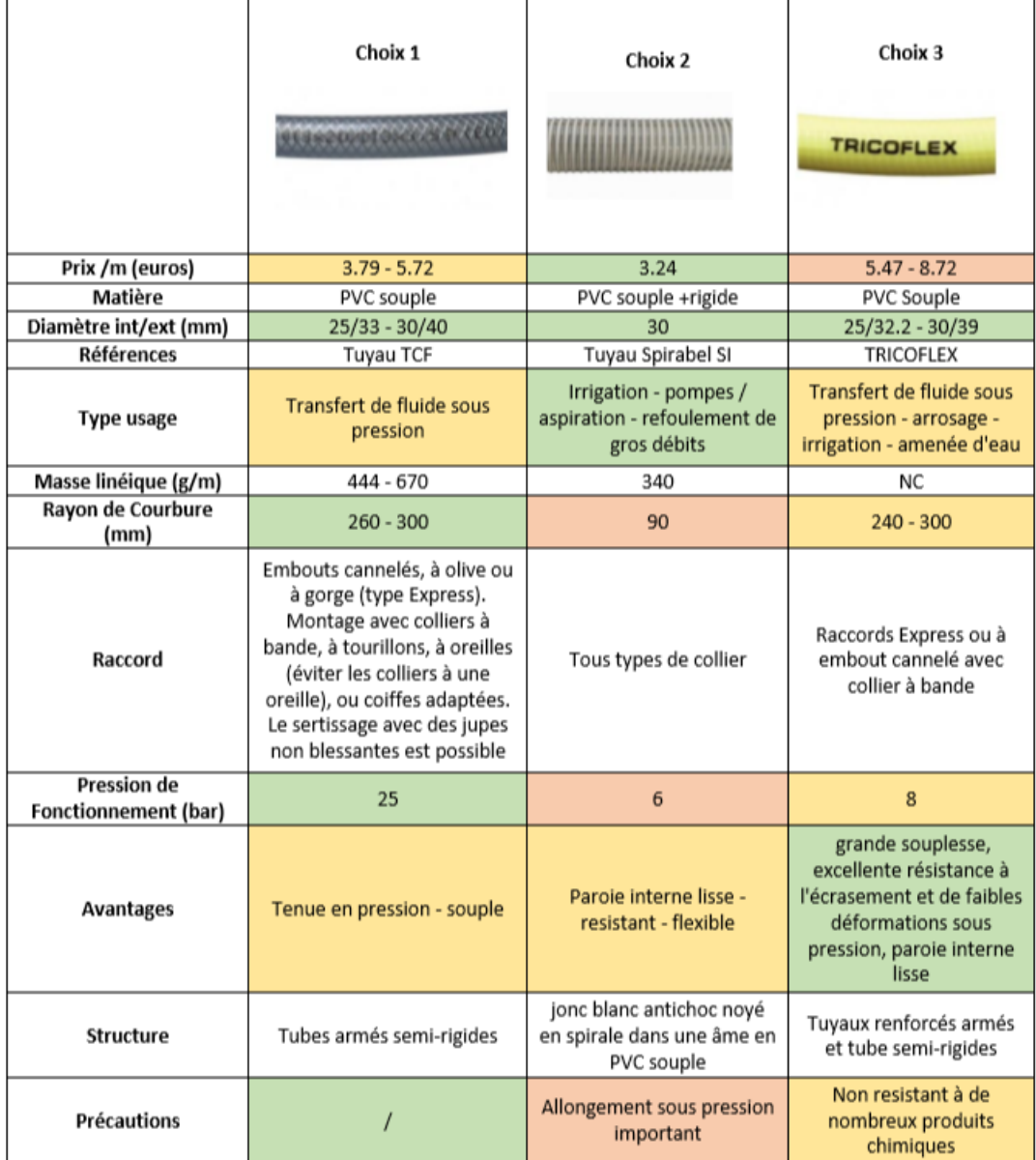